```
1 <%@ Page Language="VB" AutoEventWireup="false" CodeFile="AllBarcodes_Advanced.aspx.vb" Inherits="AllBarcodes_Advanced" %>
 2
 3 <%@ Register Assembly="ceTe.DynamicBarcode.Creator.20" Namespace="ceTe.DynamicBarcode.Creator.Web"
 4 TagPrefix="cc1" %>
5 <!DOCTYPE html PUBLIC "-//W3C//DTD XHTML 1.0 Transitional//EN" "http://www.w3.org/TR/xhtml1/DTD/xhtml1-transitional.dtd">
6 <html xmlns="http://www.w3.org/1999/xhtml">
 7 <head id="Head1" runat="server">
8 <title>DynamicBarcode Creator Example</title>
9 <link rel="stylesheet" type="text/css" href="Style/DynamicBarcodeCreator.css" />
10 <meta name="DESCRIPTION" content="All Barcode Example in C# using DynamicBarcode Creator v2.0 for .NET" />
11 </head>
12 <br/>body>
13 <div id="banner">
14 <img alt="DynamicBarcode Creator" height="85px" width="74px" src="Images/DynamicBarcodeCreator.png"
15 align="right" /><img height="26px" width="156px" alt="ceTe Software" src="Images/ceTeSoftware_top.gif" />
16 <div id="header">
17 <i>DynamicBarcode Creator</i> v2.0 for .NET Examples</div>
18 <h1>
19 Barcode creation using web control
20 </h1>
21 </div>
22 <div id="content">
23 <form id="form1" runat="server">
24 <table border="0">
25 <tr class="head">
26 <td style="width: 60%; height: 20px">
27 <asp:Label ID="lblBarcodeName" runat="server"></asp:Label>
28 </td>
29 </tr>
30 <tr>
31 <td>
32 <cc1:LinearBarcode ID="LinearBarcode1" runat="server" SymbolHeight="80" BarcodeMargin="0,10,0,10" />
33 <cc1:DataMatrix ID="DataMatrix1" runat="server" BarcodeMargin="0,10,0,10"
34 Visible="false" />
35 <cc1:Pdf417 ID="Pdf1" runat="server" BarcodeMargin="0,10,0,10" Visible="false" />
36 <cc1:QRCode ID="QRCode1" runat="server" BarcodeMargin="0,10,0,10" Visible="false" />
37 <cc1:StackedGS1DataBar ID="StackedGS1DataBar1" runat="server" BarcodeMargin="0,10,0,10"
38 Visible="false" />
39 <cc1:Aztec ID="Aztec1" runat="server" BarcodeMargin="0,10,0,10" Visible="false" />
40 </td>
41 </tr>
```
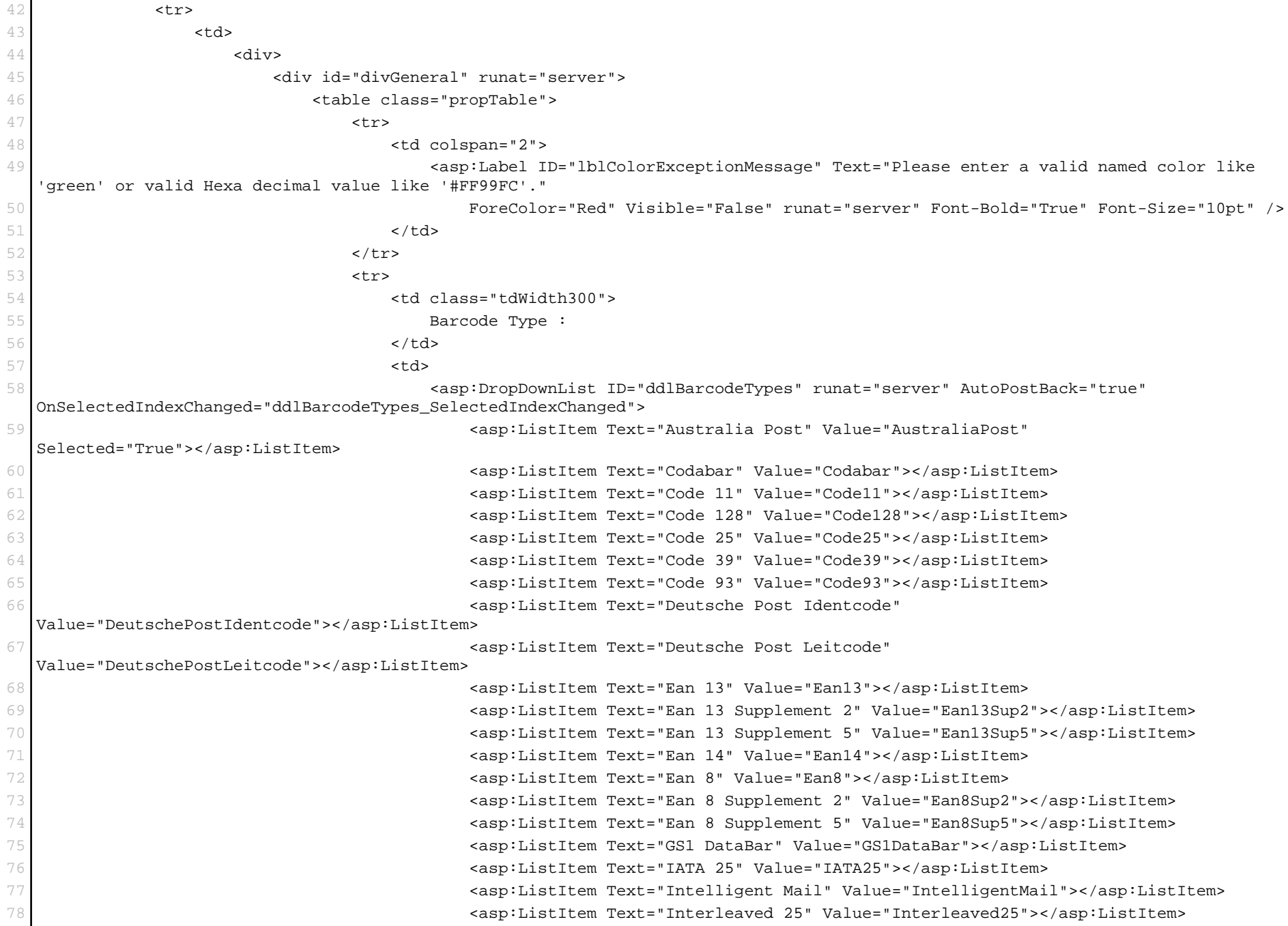

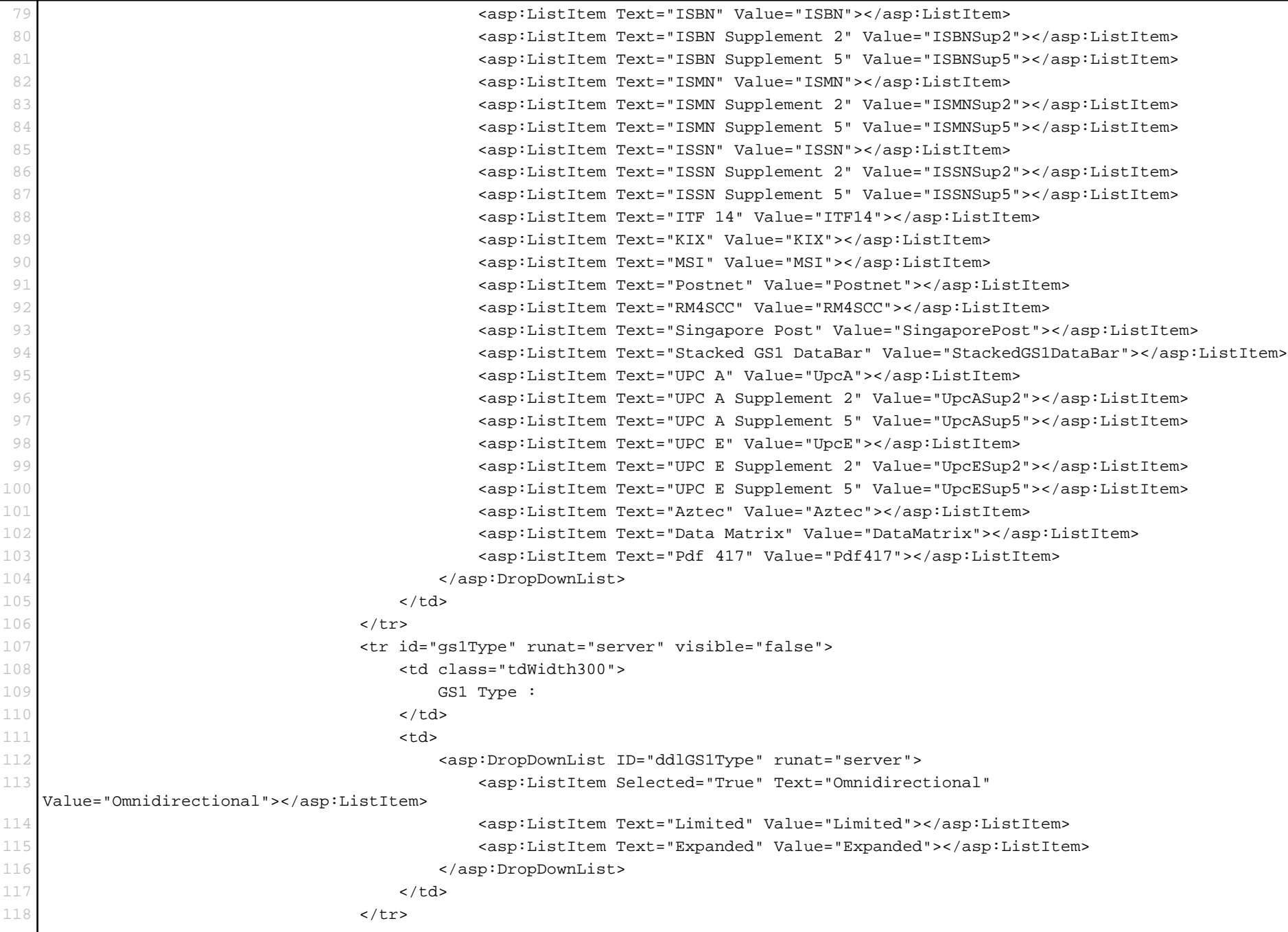

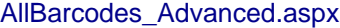

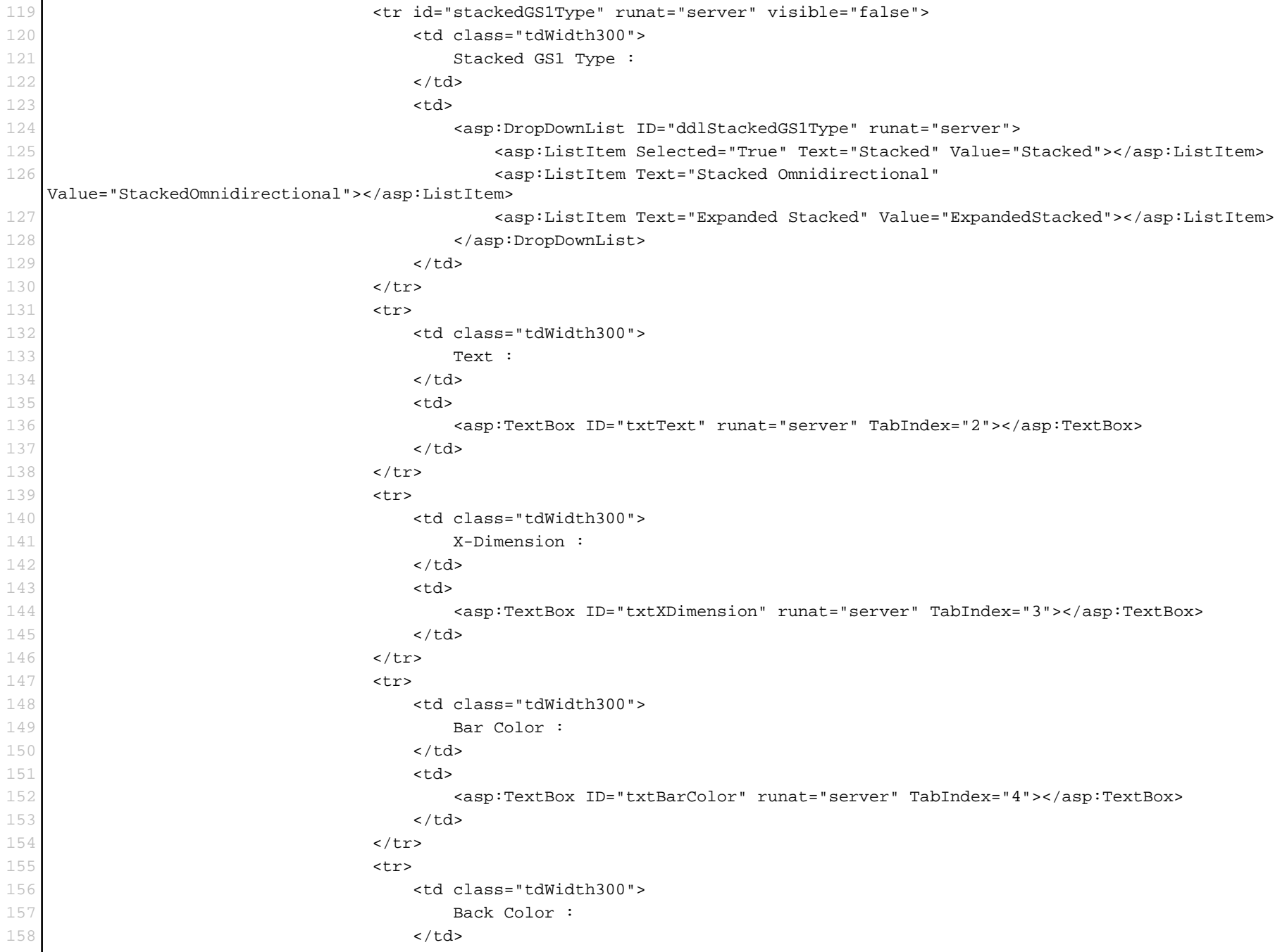

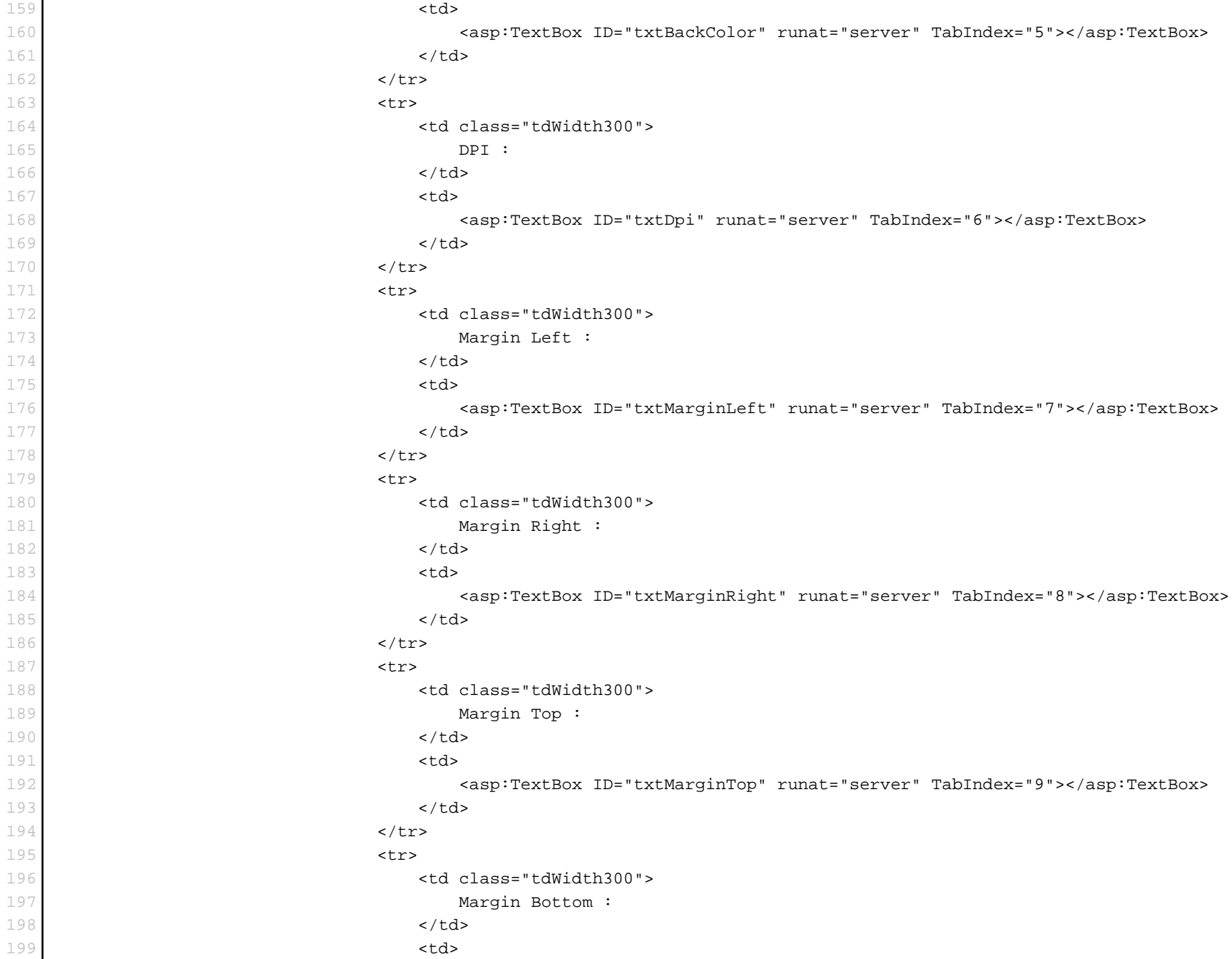

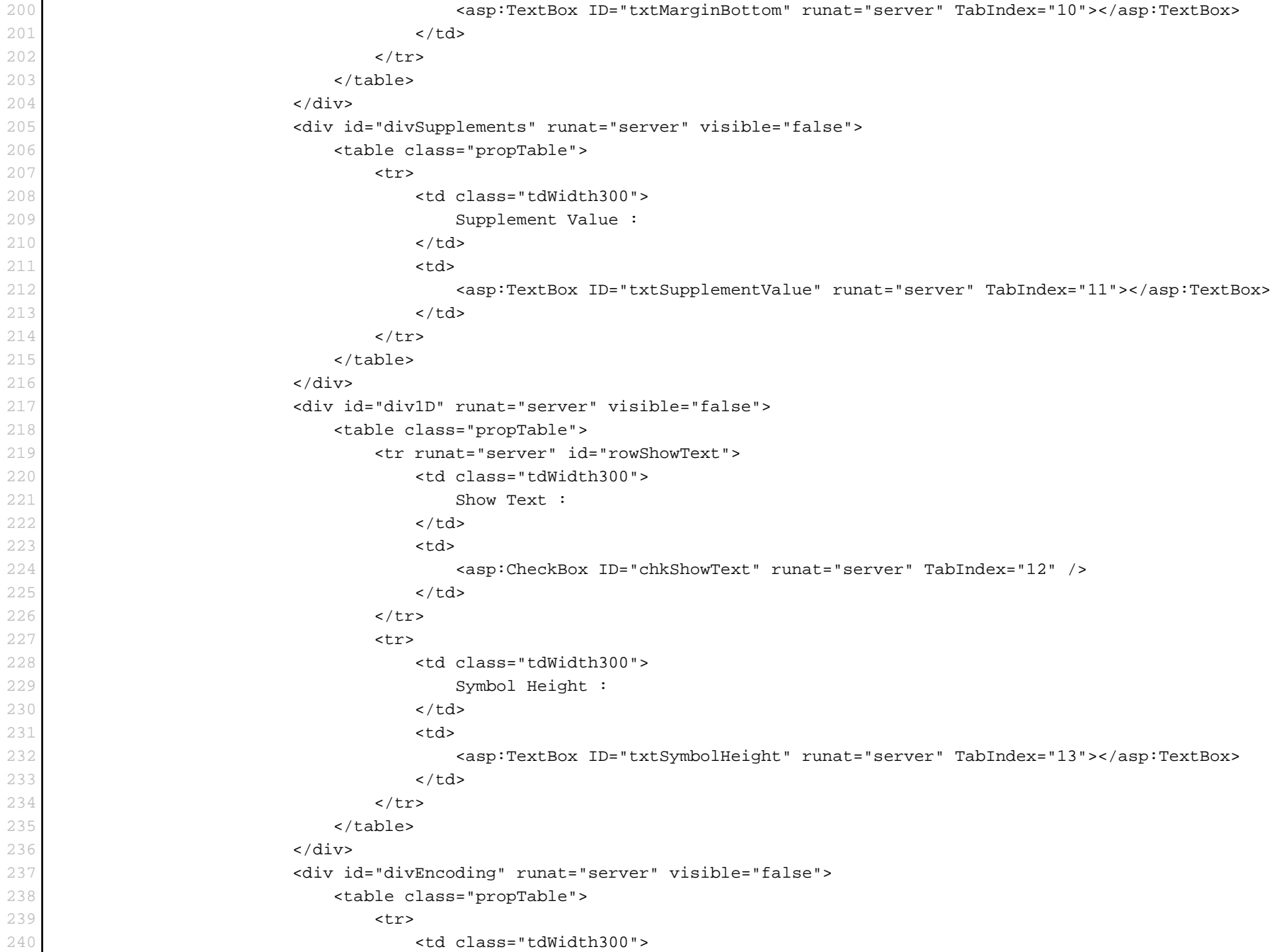

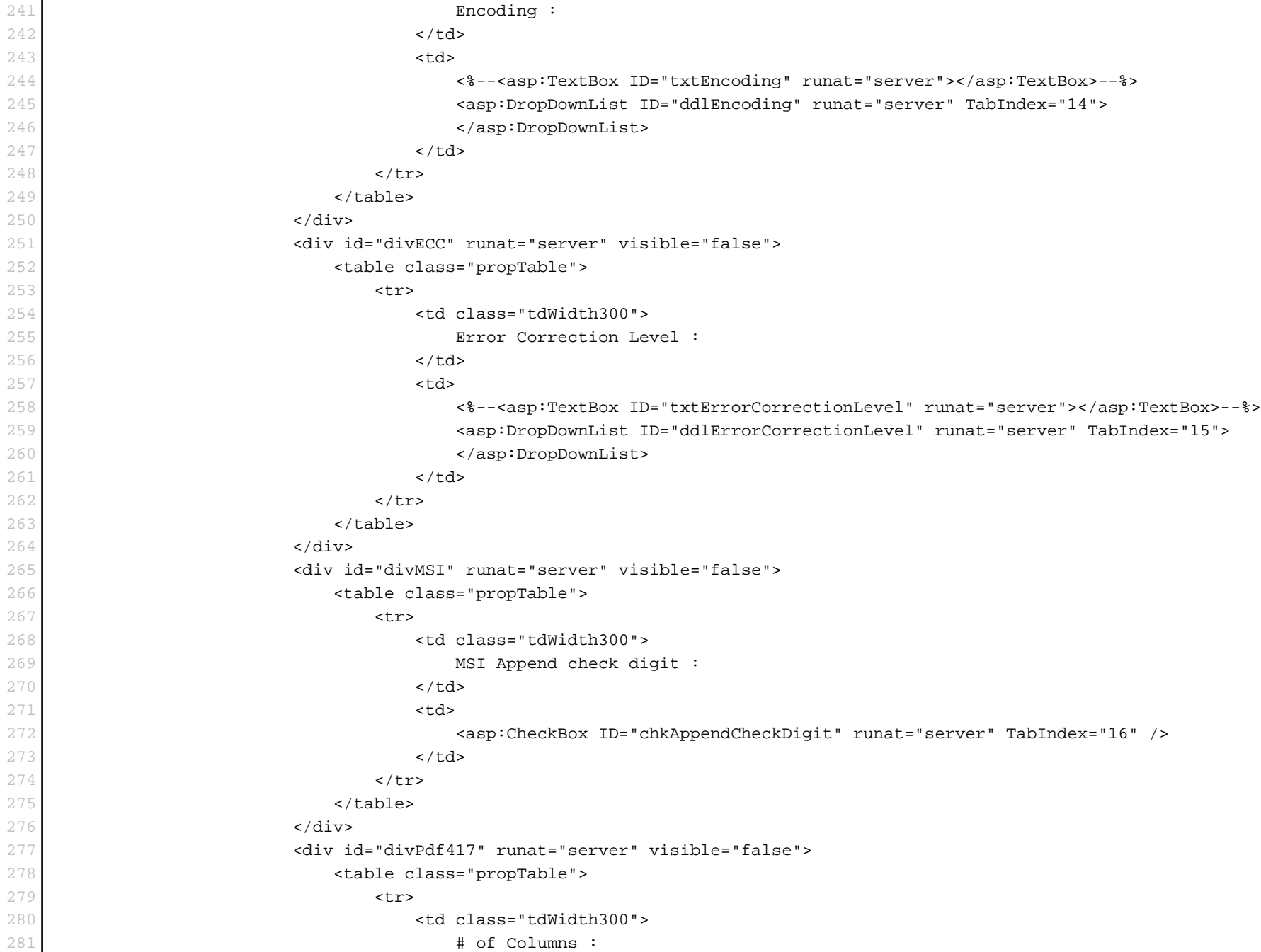

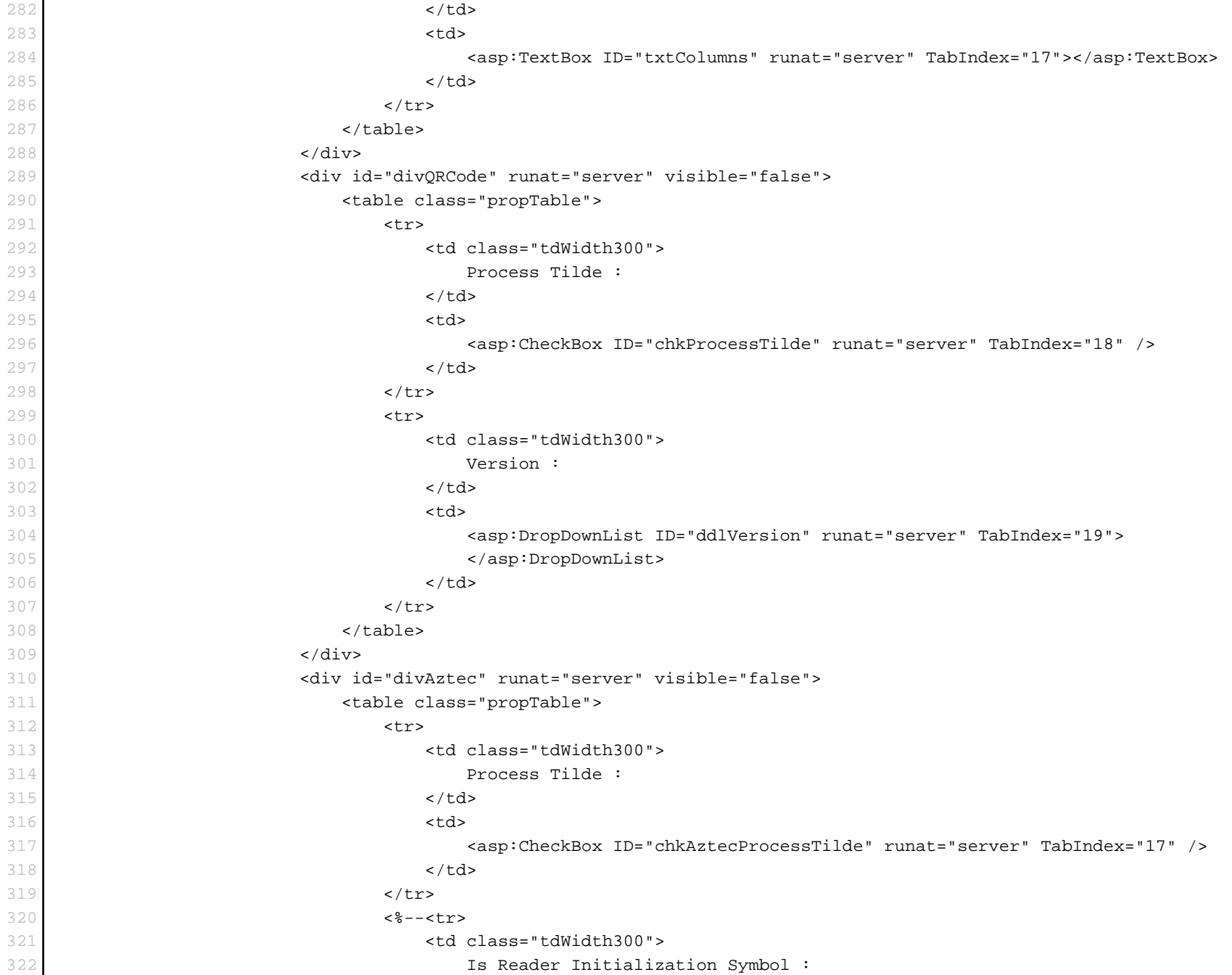

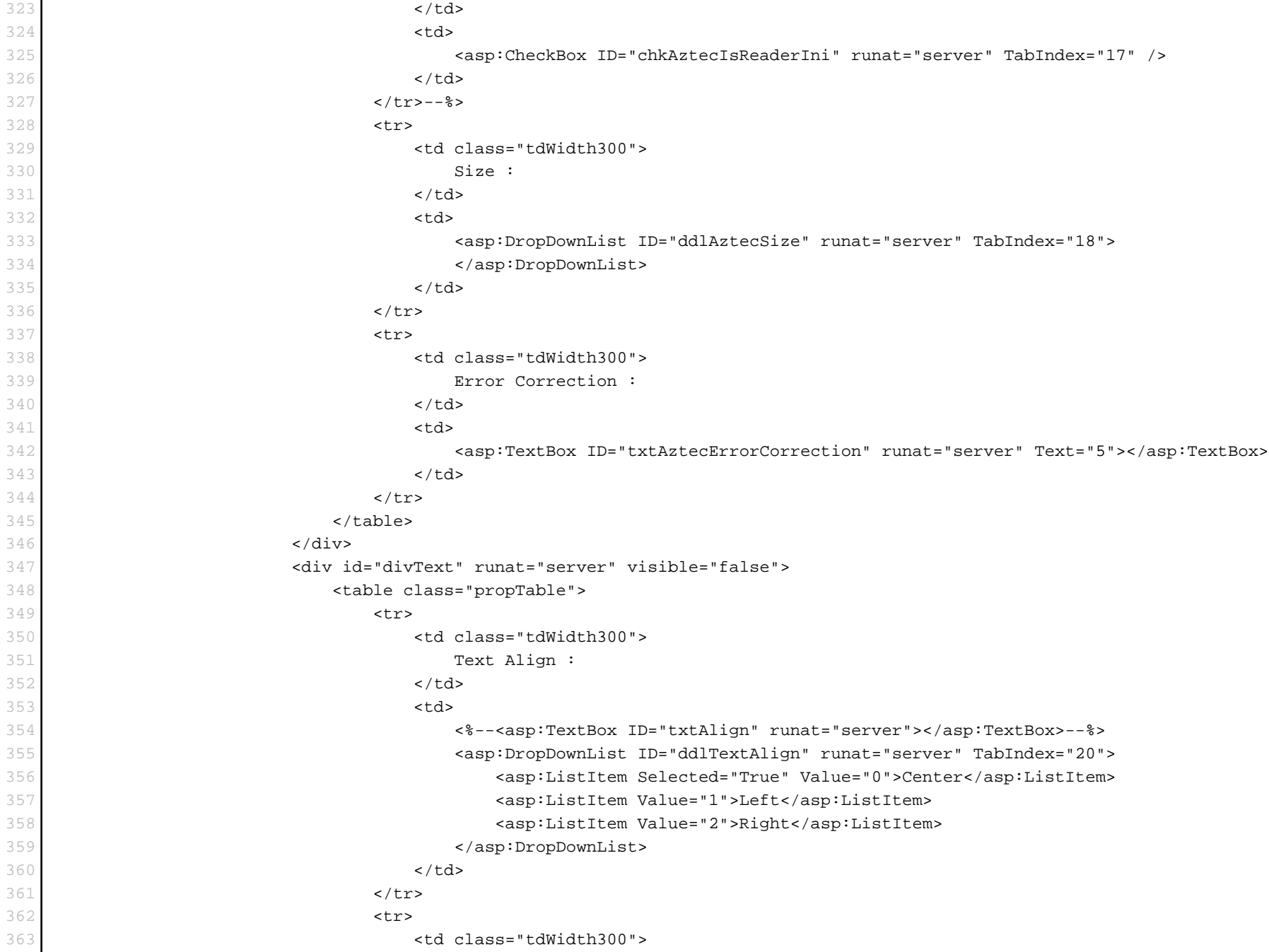

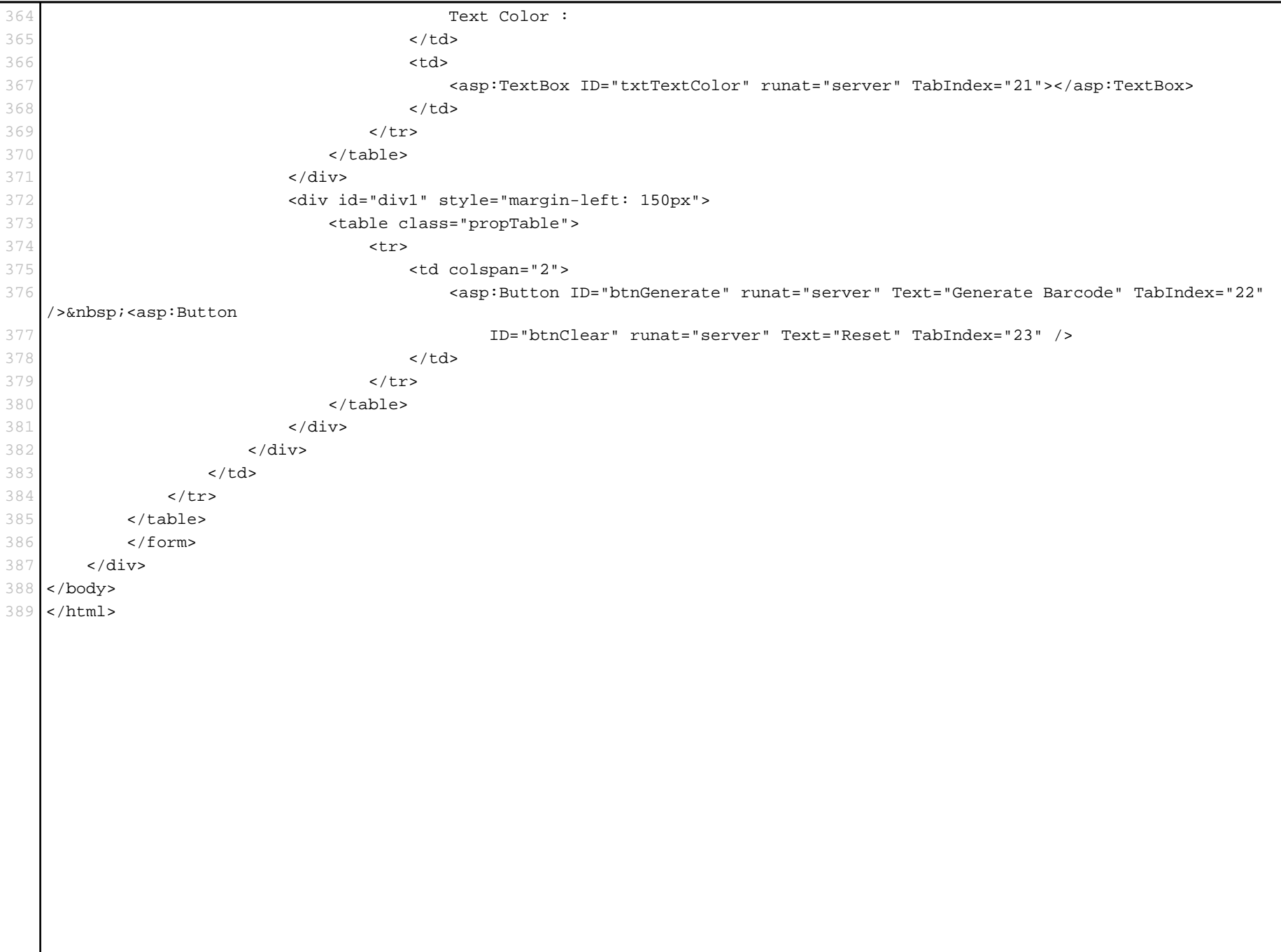

```
1 Imports System.Drawing
2
3 Partial Class AllBarcodes Advanced
4 Inherits System.Web.UI.Page
5
6 Protected Sub Page_Load(sender As Object, e As System.EventArgs) Handles Me.Load
7 If Not Page.IsPostBack Then
8 LoadAustraliaPostDefaults()
9 GenerateAustraliaPost()
10 End If
11 End Sub
12
13 Protected Sub ddlBarcodeTypes_SelectedIndexChanged(sender As Object, e As System.EventArgs) Handles
  ddlBarcodeTypes.SelectedIndexChanged
14 LoadDefaultBarcode()
15 End Sub
16
17 Protected Sub btnGenerate_Click(sender As Object, e As System.EventArgs) Handles btnGenerate.Click
18 Select Case ddlBarcodeTypes.SelectedValue
19 Case "AustraliaPost"
20 GenerateAustraliaPost()
21 Case "Code93"
22 GenerateCode93()
23 Case "DeutschePostIdentcode"
24 GenerateDeutschePostIdentcode()
25 Case "DeutschePostLeitcode"
26 GenerateDeutschePostLeitcode()
27 Case "Ean14"
28 GenerateEan14()
29 Case "IATA25"
30 GenerateIata25()
31 Case "ISBN"
32 GenerateIsbn()
33 Case "ISBNSupplement2"
34 GenerateIsbnSup2()
35 Case "ISBNSupplement5"
36 GenerateIsbnSup5()
37 Case "ISMN"
38 GenerateIsmn()
39 Case "ISMNSupplement2"
40 GenerateIsmnSup2()
```
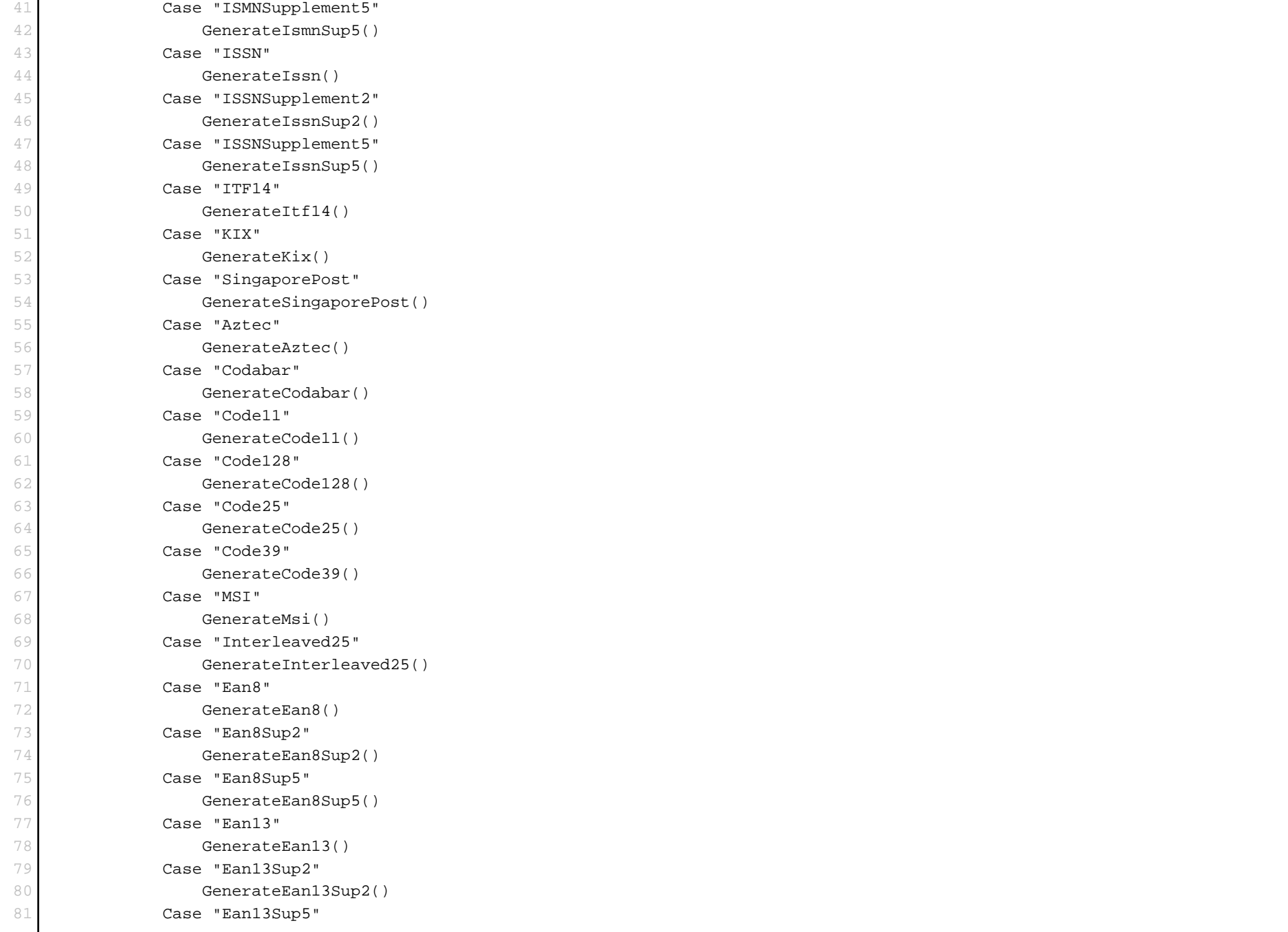

```
82 GenerateEan13Sup5()
83 Case "UpcA"
84 GenerateUpcA()
85 Case "UpcASup2"
86 GenerateUpcASup2()
87 Case "UpcASup5"
88 GenerateUpcASup5()
89 Case "UpcE"
90 GenerateUpcE()
91 Case "UpcESup2"
92 GenerateUpcESup2()
93 Case "UpcESup5"
94 GenerateUpcESup5()
95 Case "IntelligentMail"
96 GenerateIntelligentMail()
97 Case "Postnet"
98 GeneratePostnet()
99 Case "RM4SCC"
100 GenerateRm4scc()
101 Case "DataMatrix"
102 GenerateDataMatrix()
103 Case "QRCode"
104 GenerateQRCode()
105 Case "Pdf417"
106 GeneratePdf417()
107 Case "GS1DataBar"
108 GenerateGS1DataBar()
109 Case "StackedGS1DataBar"
110 GenerateStackedGS1DataBar()
111 End Select
112
113 SetBarcodeCustomColors()
114 End Sub
115
116 Protected Sub btnClear_Click(sender As Object, e As System.EventArgs) Handles btnClear.Click
117 LoadDefaultBarcode()
118 End Sub
119
120 #Region "LoadDefaults"
121
122 Private Sub LoadSingaporePostDefaults()
```

```
123 Display1DControl(True)
124 LoadGeneralDefaults()
125 txtSymbolHeight.Text = "20"
126 txtText.Text = "208154"
127 End Sub
128
129 Private Sub LoadKixDefaults()
130 Display1DControl(True)
131 LoadGeneralDefaults()
132 txtSymbolHeight.Text = "20"
133 txtText.Text = "1231FZ13XHS"
134 End Sub
135
136 Private Sub LoadITF14Defaults()
137 Display1DControl(True)
138 LoadGeneralDefaults()
139 txtText.Text = "1234567890"
140 End Sub
141
142 Private Sub LoadIssnSup5Defaults()
143 LoadIssnDefaults()
144 divSupplements.Visible = True
145 LoadGeneralDefaults()
146 txtSupplementValue.Text = "12345"
147 End Sub
148
149 Private Sub LoadIssnSup2Defaults()
150 LoadIssnDefaults()
151 divSupplements.Visible = True
152 LoadGeneralDefaults()
153 txtSupplementValue.Text = "12"
154 End Sub
155
156 Private Sub LoadIssnDefaults()
157 Display1DControl(True)
158 LoadGeneralDefaults()
159 divText.Visible = False
160 div1D.Visible = False
161 txtText.Text = "977-1234-56700"
162 End Sub
163
```

```
164 Private Sub LoadIsmnSup5Defaults()
165 LoadIsmnDefaults()
166 divSupplements.Visible = True
167 LoadGeneralDefaults()
168 txtSupplementValue.Text = "12345"
169 End Sub
170
171 Private Sub LoadIsmnSup2Defaults()
172 LoadIsmnDefaults()
173 divSupplements.Visible = True
174 LoadGeneralDefaults()
175 txtSupplementValue.Text = "12"
176 End Sub
177
178 Private Sub LoadIsmnDefaults()
179 Display1DControl(True)
180 LoadGeneralDefaults()
181 divText.Visible = False
182 div1D.Visible = False
183 txtText.Text = "979-0-1234-5678"
184 End Sub
185
186 Private Sub LoadIsbnSup5Defaults()
187 LoadIsbnDefaults()
188 divSupplements.Visible = True
189 LoadGeneralDefaults()
190 txtSupplementValue.Text = "12345"
191 End Sub
192
193 Private Sub LoadIsbnSup2Defaults()
194 LoadIsbnDefaults()
195 divSupplements.Visible = True
196 LoadGeneralDefaults()
197 txtSupplementValue.Text = "12"
198 End Sub
199
200 Private Sub LoadIsbnDefaults()
201 Display1DControl(True)
202 LoadGeneralDefaults()
203 divText.Visible = False
204 div1D.Visible = False
```

```
205 txtText.Text = "987123456789"
206 End Sub
207
208 Private Sub LoadIATA25Defaults()
209 Display1DControl(True)
210 LoadGeneralDefaults()
211 txtText.Text = "1234567890"
212 End Sub
213
214 Private Sub LoadEan14Defaults()
215 Display1DControl(True)
216 LoadGeneralDefaults()
217 txtText.Text = "1234567890"
218 End Sub
219
220 Private Sub LoadDeutschePostLeitcodeDefaults()
221 Display1DControl(True)
222 LoadGeneralDefaults()
223 txtText.Text = "1234567890123"
224 End Sub
225
226 Private Sub LoadDeutschePostIdentcodeDefaults()
227 Display1DControl(True)
228 LoadGeneralDefaults()
229 txtText.Text = "12345678901"
230 End Sub
231
232 Private Sub LoadCode93Defaults()
233 Display1DControl(True)
234 LoadGeneralDefaults()
235 txtText.Text = "123456789"
236 End Sub
237
238 Private Sub LoadAustraliaPostDefaults()
239 Display1DControl(True)
240 LoadGeneralDefaults()
241 txtSymbolHeight.Text = "20"
242 txtText.Text = "1139549554"
243 \vert End Sub
244
245 Private Sub LoadAztecDefaults()
```
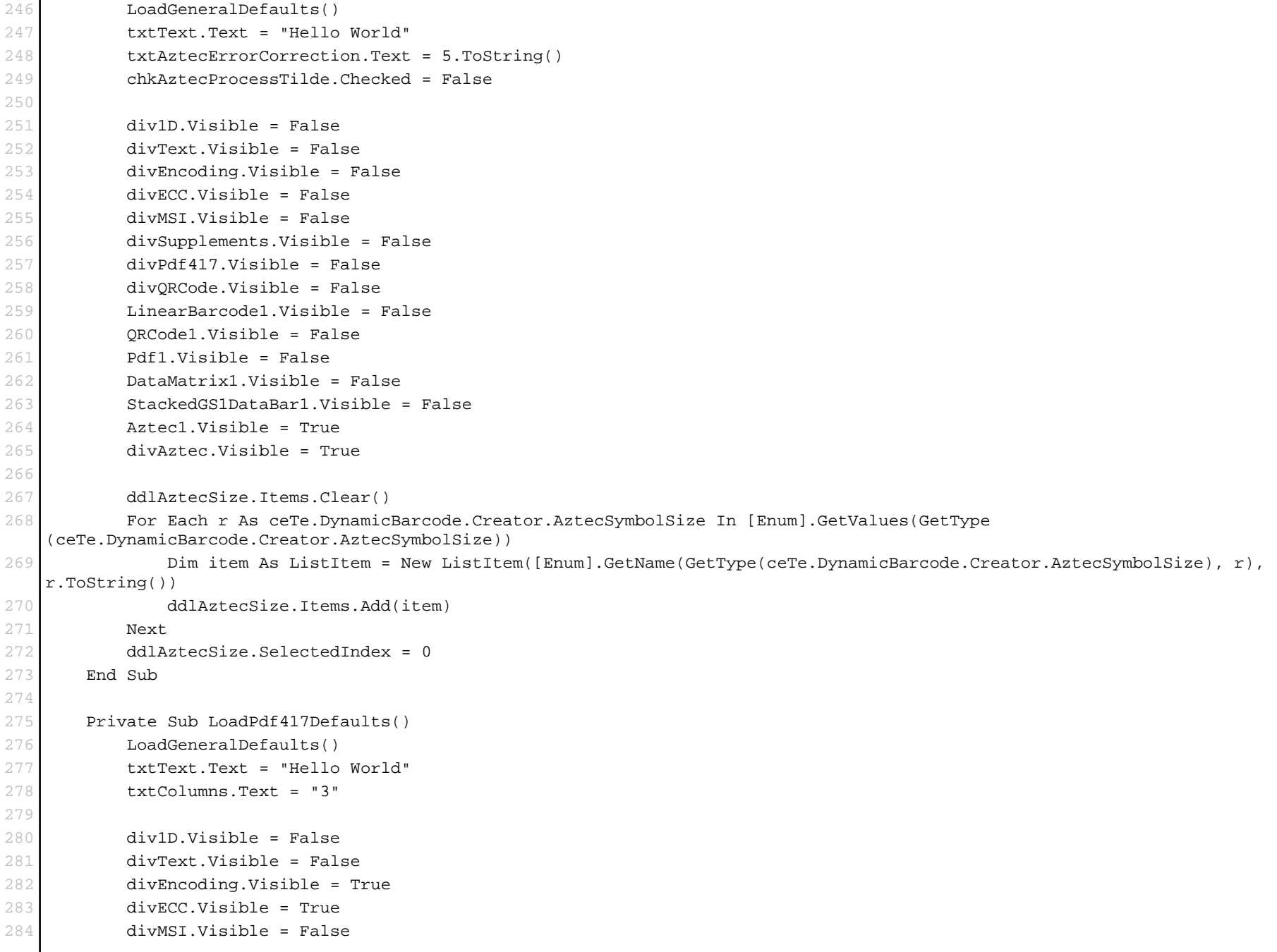

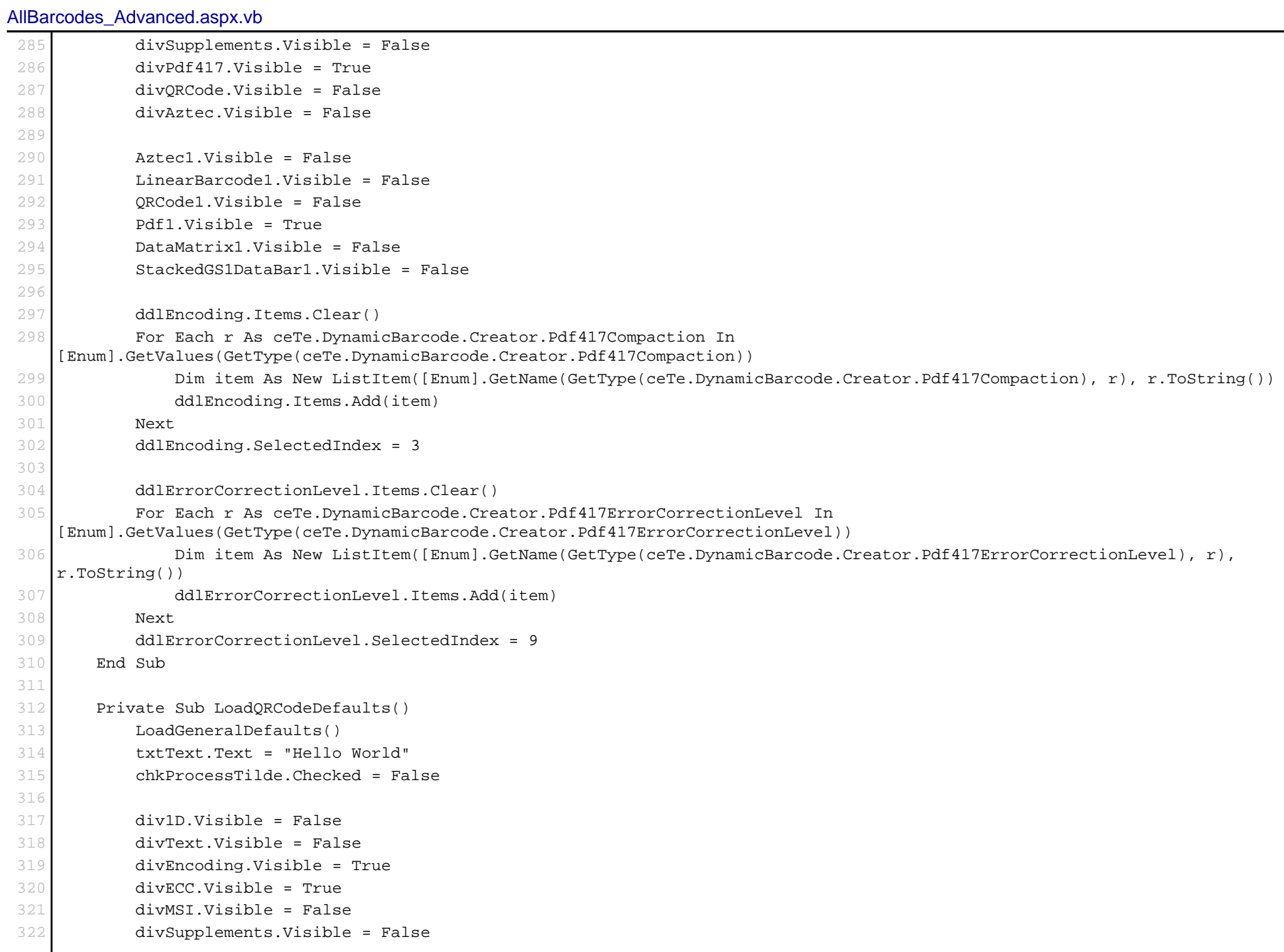

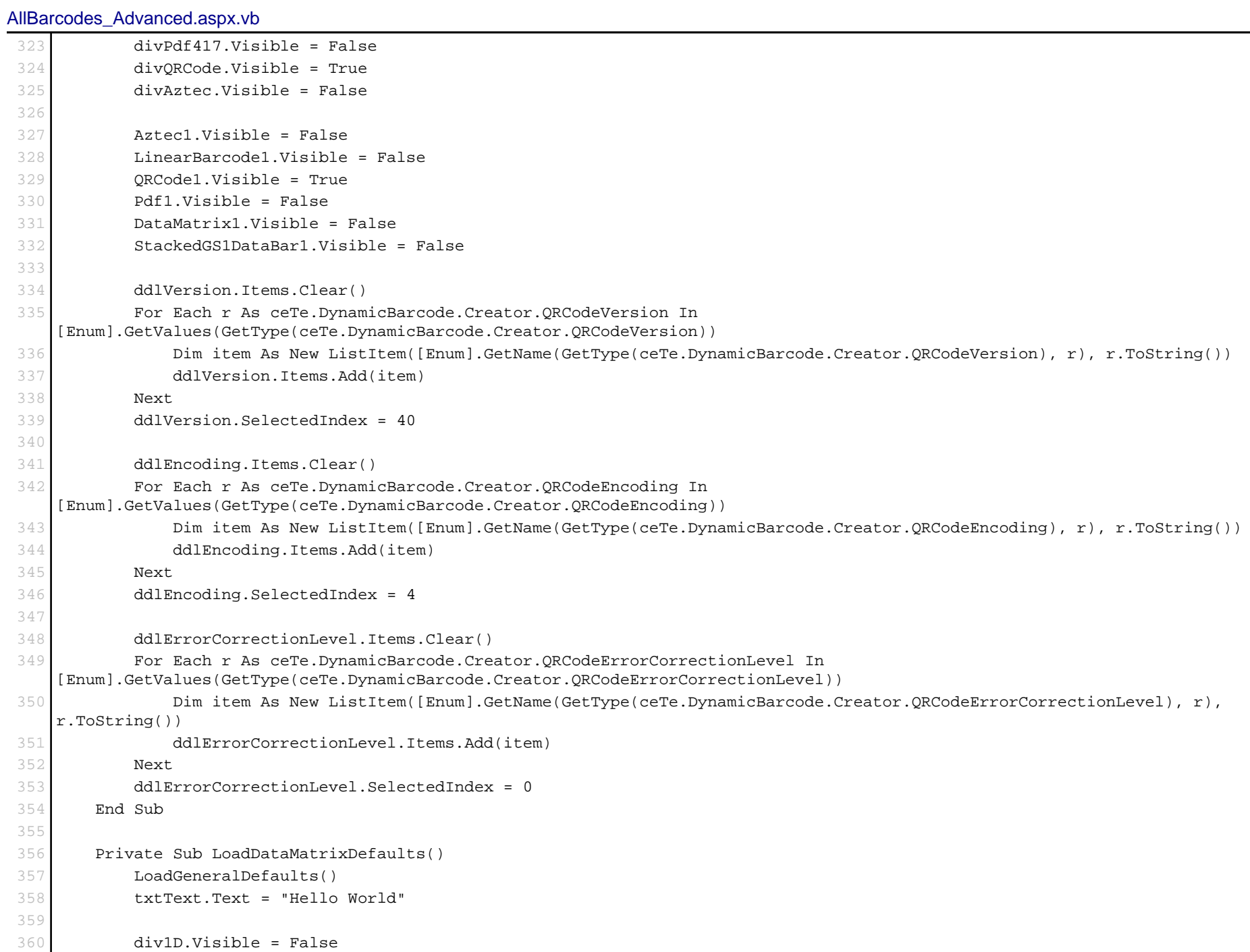

```
AllBarcodes_Advanced.aspx.vb
361 divText.Visible = False
 362 divEncoding.Visible = True
 363 divECC.Visible = False
 364 divMSI.Visible = False
 365 divSupplements.Visible = False
 366 divPdf417.Visible = False
 367 divQRCode.Visible = False
 368 divAztec.Visible = False
 369
 370 Aztec1.Visible = False
 371 LinearBarcode1.Visible = False
 372 QRCode1.Visible = False
 373 Pdf1.Visible = False
 374 DataMatrix1.Visible = True
 375 StackedGS1DataBar1.Visible = False
 376
 377 ddlEncoding.Items.Clear()
 378 For Each r As ceTe.DynamicBarcode.Creator.DataMatrixEncodingType In
    [Enum].GetValues(GetType(ceTe.DynamicBarcode.Creator.DataMatrixEncodingType))
 379 Dim item As New ListItem([Enum].GetName(GetType(ceTe.DynamicBarcode.Creator.DataMatrixEncodingType), r),
    r.ToString())
380 ddlEncoding.Items.Add(item)
 381 Next
 382 End Sub
 383
 384 Private Sub LoadUpcESup5Defaults()
 385 LoadUpcEDefaults()
 386 divSupplements.Visible = True
 387 LoadGeneralDefaults()
 388 txtSupplementValue.Text = "12345"
 389 End Sub
 390
 391 Private Sub LoadUpcESup2Defaults()
 392 LoadUpcEDefaults()
 393 divSupplements.Visible = True
 394 LoadGeneralDefaults()
 395 txtSupplementValue.Text = "12"
 396 End Sub
 397
 398 Private Sub LoadUpcEDefaults()
 399 Display1DControl(True)
```

```
400 div1D.Visible = False
401 divText.Visible = False
402
403 LoadGeneralDefaults()
404 txtText.Text = "0123456"
405 End Sub
406
407 Private Sub LoadUpcASup5Defaults()
408 LoadUpcADefaults()
409 divSupplements.Visible = True
410 LoadGeneralDefaults()
411 txtSupplementValue.Text = "12345"
412 End Sub
413
414 Private Sub LoadUpcASup2Defaults()
415 LoadUpcADefaults()
416 divSupplements.Visible = True
417 LoadGeneralDefaults()
418 txtSupplementValue.Text = "12"
419 End Sub
420
421 Private Sub LoadUpcADefaults()
422 Display1DControl(True)
423 div1D.Visible = False
424 divText.Visible = False
425
426 LoadGeneralDefaults()
427 txtText.Text = "12345678901"
428 End Sub
429
430 Private Sub LoadEan8Sup5Defaults()
431 LoadEan8Defaults()
432 divSupplements.Visible = True
433 LoadGeneralDefaults()
434 txtSupplementValue.Text = "12345"
435 End Sub
436
437 Private Sub LoadEan8Sup2Defaults()
438 LoadEan8Defaults()
439 divSupplements.Visible = True
440 LoadGeneralDefaults()
```

```
441 txtSupplementValue.Text = "12"
442 End Sub
443
444 Private Sub LoadEan8Defaults()
445 Display1DControl(True)
446 div1D.Visible = False
447 divText.Visible = False
448
449 LoadGeneralDefaults()
450 txtText.Text = "12345670"
451 End Sub
452
453 Private Sub LoadRm4sccDefaults()
454 Display1DControl(True)
455
456 LoadGeneralDefaults()
457 txtSymbolHeight.Text = "20"
458 txtText.Text = "1234567890"
459 End Sub
460
461 Private Sub LoadMsiDefaults()
462 Display1DControl(True)
463
464 LoadGeneralDefaults()
465 txtText.Text = "1234567890"
466 End Sub
467
468 Private Sub LoadInterleaved25Defaults()
469 Display1DControl(True)
470
471 LoadGeneralDefaults()
472 txtText.Text = "1234567890"
473 End Sub
474
475 Private Sub LoadIntelligentMailDefaults()
476 Display1DControl(True)
477
478 LoadGeneralDefaults()
479 txtSymbolHeight.Text = "20"
480 txtText.Text = "0123456709498765432101234567891"
481 End Sub
```

```
482
483 Private Sub LoadCode39Defaults()
484 Display1DControl(True)
485
486 LoadGeneralDefaults()
487 txtText.Text = "123456789"
488 End Sub
489
490 Private Sub LoadCode25Defaults()
491 Display1DControl(True)
492
493 LoadGeneralDefaults()
494 txtText.Text = "123456789"
495 End Sub
496
497 Private Sub LoadCode128Defaults()
498 Display1DControl(True)
499
500 LoadGeneralDefaults()
501 txtText.Text = "Hello World"
502 End Sub
503
504 Private Sub LoadEan13Sup5Defaults()
505 LoadEan13Defaults()
506 divSupplements.Visible = True
507 LoadGeneralDefaults()
508 txtSupplementValue.Text = "12345"
509 End Sub
510
511 Private Sub LoadEan13Sup2Defaults()
512 LoadEan13Defaults()
513 divSupplements.Visible = True
514 LoadGeneralDefaults()
515 txtSupplementValue.Text = "12"
516 End Sub
517
518 Private Sub LoadEan13Defaults()
519 Display1DControl(True)
520 div1D.Visible = False
521 divText.Visible = False
522
```

```
523 LoadGeneralDefaults()
524 txtText.Text = "123456789012"
525 End Sub
526
527 Private Sub LoadGS1DataBarDefaults()
528 Display1DControl(True)
529
530 LoadGeneralDefaults()
531 txtText.Text = "(01)1234567890123"
532 End Sub
533
534 Private Sub LoadStackedGS1DataBarDefaults()
535 Display1DControl(True)
536 LinearBarcode1.Visible = False
537 StackedGS1DataBar1.Visible = True
538 LoadGeneralDefaults()
539 txtSymbolHeight.Text = "40"
540 txtText.Text = "(01)1234567890123"
541 End Sub
542
543 Private Sub LoadCode11Defaults()
544 Display1DControl(True)
545
546 LoadGeneralDefaults()
547 txtText.Text = "1234567"
548 End Sub
549
550 Private Sub LoadGeneralDefaults()
551 txtXDimension.Text = "2"
552 txtDpi.Text = "96"
553 txtMarginBottom.Text = "10"
554 txtMarginLeft.Text = "10"
555 txtMarginRight.Text = "10"
556 txtMarginTop.Text = "10"
557 txtSymbolHeight.Text = "80"
558 chkShowText.Checked = False
559 ddlTextAlign.SelectedIndex = 0
560 End Sub
561
562 Private Sub LoadCodabarDefaults()
563 Display1DControl(True)
```

```
564
565 LoadGeneralDefaults()
566 txtText.Text = "A1234D"
567 End Sub
568
569 Private Sub LoadPostnetDefaults()
570 Display1DControl(True)
571 rowShowText.Visible = False
572 divText.Visible = False
573
574 LoadGeneralDefaults()
575 txtSymbolHeight.Text = "20"
576 txtText.Text = "20815470412"
577 End Sub
578
579 #End Region
580
581 #Region "GenerateBarcodes"
582
583 Private Sub GenerateSingaporePost()
584 SetGeneralLinearProperties()
585 LinearBarcode1.LinearBarcodeType = ceTe.DynamicBarcode.Creator.LinearBarcodeType.SingaporePost
586 End Sub
587
588 Private Sub GenerateKix()
589 SetGeneralLinearProperties()
590 LinearBarcode1.LinearBarcodeType = ceTe.DynamicBarcode.Creator.LinearBarcodeType.Kix
591 End Sub
592
593 Private Sub GenerateItf14()
594 SetGeneralLinearProperties()
595 LinearBarcode1.LinearBarcodeType = ceTe.DynamicBarcode.Creator.LinearBarcodeType.Itf14
596 End Sub
597
598 Private Sub GenerateIssnSup5()
599 SetGeneralLinearProperties()
600 LinearBarcode1.SupplementValue = txtSupplementValue.Text
601 LinearBarcode1.LinearBarcodeType = ceTe.DynamicBarcode.Creator.LinearBarcodeType.IssnSupplement5
602 End Sub
603
604 Private Sub GenerateIssnSup2()
```

```
605 SetGeneralLinearProperties()
606 LinearBarcode1.SupplementValue = txtSupplementValue.Text
607 LinearBarcode1.LinearBarcodeType = ceTe.DynamicBarcode.Creator.LinearBarcodeType.IssnSupplement2
608 End Sub
609
610 Private Sub GenerateIssn()
611 SetGeneralLinearProperties()
612 LinearBarcode1.LinearBarcodeType = ceTe.DynamicBarcode.Creator.LinearBarcodeType.Issn
613 End Sub
614
615 Private Sub GenerateIsmnSup5()
616 SetGeneralLinearProperties()
617 LinearBarcode1.SupplementValue = txtSupplementValue.Text
618 LinearBarcode1.LinearBarcodeType = ceTe.DynamicBarcode.Creator.LinearBarcodeType.IsmnSupplement5
619 End Sub
620
621 Private Sub GenerateIsmnSup2()
622 SetGeneralLinearProperties()
623 LinearBarcode1.SupplementValue = txtSupplementValue.Text
624 LinearBarcode1.LinearBarcodeType = ceTe.DynamicBarcode.Creator.LinearBarcodeType.IsmnSupplement2
625 End Sub
626
627 Private Sub GenerateIsmn()
628 SetGeneralLinearProperties()
629 LinearBarcode1.LinearBarcodeType = ceTe.DynamicBarcode.Creator.LinearBarcodeType.Ismn
630 End Sub
631
632 Private Sub GenerateIsbnSup5()
633 SetGeneralLinearProperties()
634 LinearBarcode1.SupplementValue = txtSupplementValue.Text
635 LinearBarcode1.LinearBarcodeType = ceTe.DynamicBarcode.Creator.LinearBarcodeType.IsbnSupplement5
636 End Sub
637
638 Private Sub GenerateIsbnSup2()
639 SetGeneralLinearProperties()
640 LinearBarcode1.SupplementValue = txtSupplementValue.Text
641 LinearBarcode1.LinearBarcodeType = ceTe.DynamicBarcode.Creator.LinearBarcodeType.IsbnSupplement2
642 End Sub
643
644 Private Sub GenerateIsbn()
645 SetGeneralLinearProperties()
```

```
646 LinearBarcode1.LinearBarcodeType = ceTe.DynamicBarcode.Creator.LinearBarcodeType.Isbn
647 End Sub
648
649 Private Sub GenerateIata25()
650 SetGeneralLinearProperties()
651 LinearBarcode1.LinearBarcodeType = ceTe.DynamicBarcode.Creator.LinearBarcodeType.Iata25
652 End Sub
653
654 Private Sub GenerateEan14()
655 SetGeneralLinearProperties()
656 LinearBarcode1.LinearBarcodeType = ceTe.DynamicBarcode.Creator.LinearBarcodeType.Ean14
657 End Sub
658
659 Private Sub GenerateDeutschePostLeitcode()
660 SetGeneralLinearProperties()
661 LinearBarcode1.LinearBarcodeType = ceTe.DynamicBarcode.Creator.LinearBarcodeType.DeutschePostLeitcode
662 End Sub
663
664 Private Sub GenerateDeutschePostIdentcode()
665 SetGeneralLinearProperties()
666 LinearBarcode1.LinearBarcodeType = ceTe.DynamicBarcode.Creator.LinearBarcodeType.DeutschePostIdentcode
667 End Sub
668
669 Private Sub GenerateCode93()
670 SetGeneralLinearProperties()
671 LinearBarcode1.LinearBarcodeType = ceTe.DynamicBarcode.Creator.LinearBarcodeType.Code93
672 End Sub
673
674 Private Sub GenerateAustraliaPost()
675 SetGeneralLinearProperties()
676 LinearBarcode1.LinearBarcodeType = ceTe.DynamicBarcode.Creator.LinearBarcodeType.AustraliaPost
677 End Sub
678
679 Private Sub GenerateAztec()
680 Aztec1.Text = txtText.Text
681 Aztec1.XDimension = Single.Parse(txtXDimension.Text)
682 Aztec1.Dpi = Single.Parse(txtDpi.Text)
683 Aztec1.BarcodeMargin = New ceTe.DynamicBarcode.Creator.Margin(Single.Parse(txtMarginLeft.Text),
   Single.Parse(txtMarginTop.Text), Single.Parse(txtMarginRight.Text), Single.Parse(txtMarginBottom.Text))
684 Dim errorCorrection As Integer = 5
685 Integer.TryParse(txtAztecErrorCorrection.Text, errorCorrection)
```
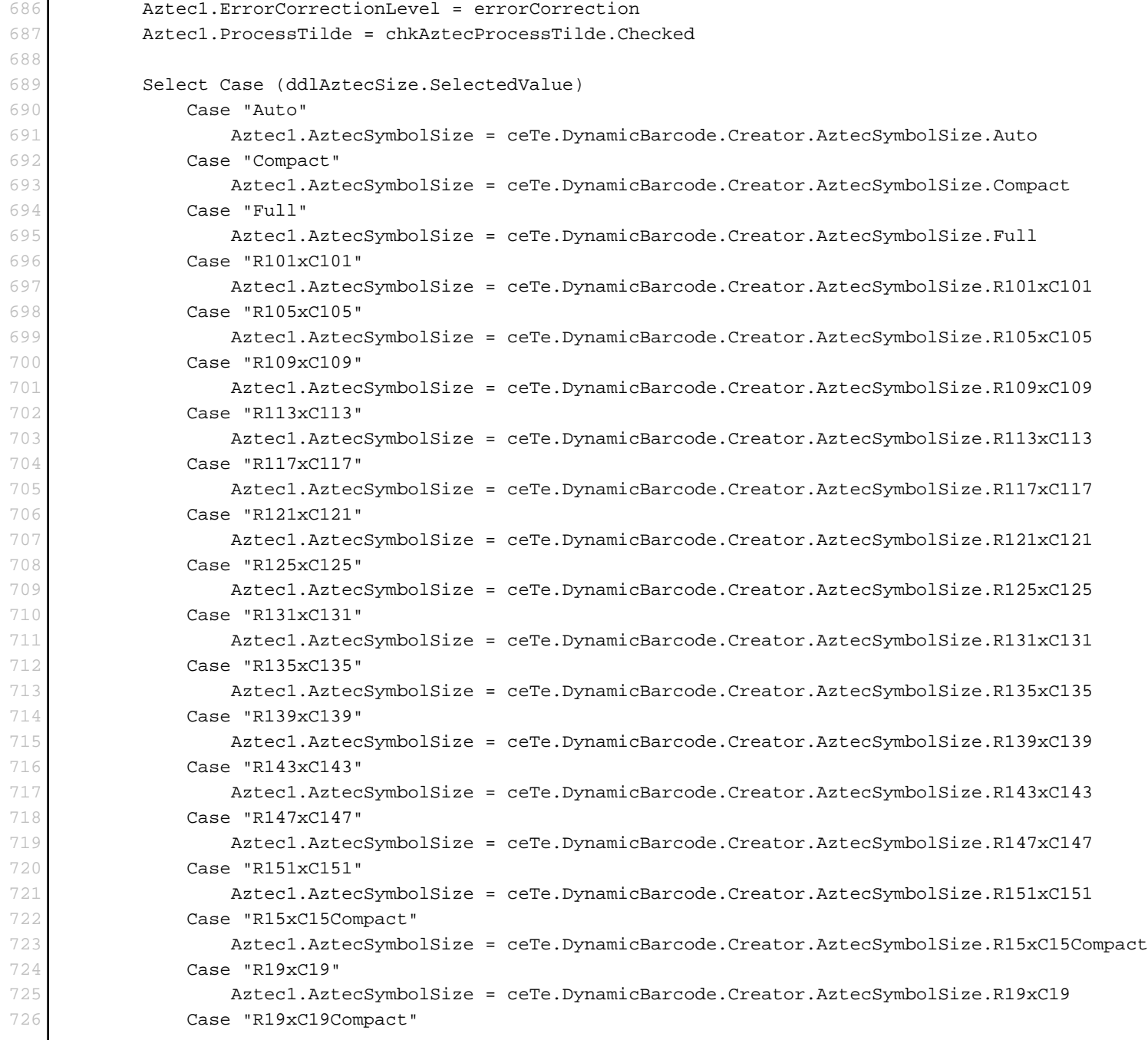

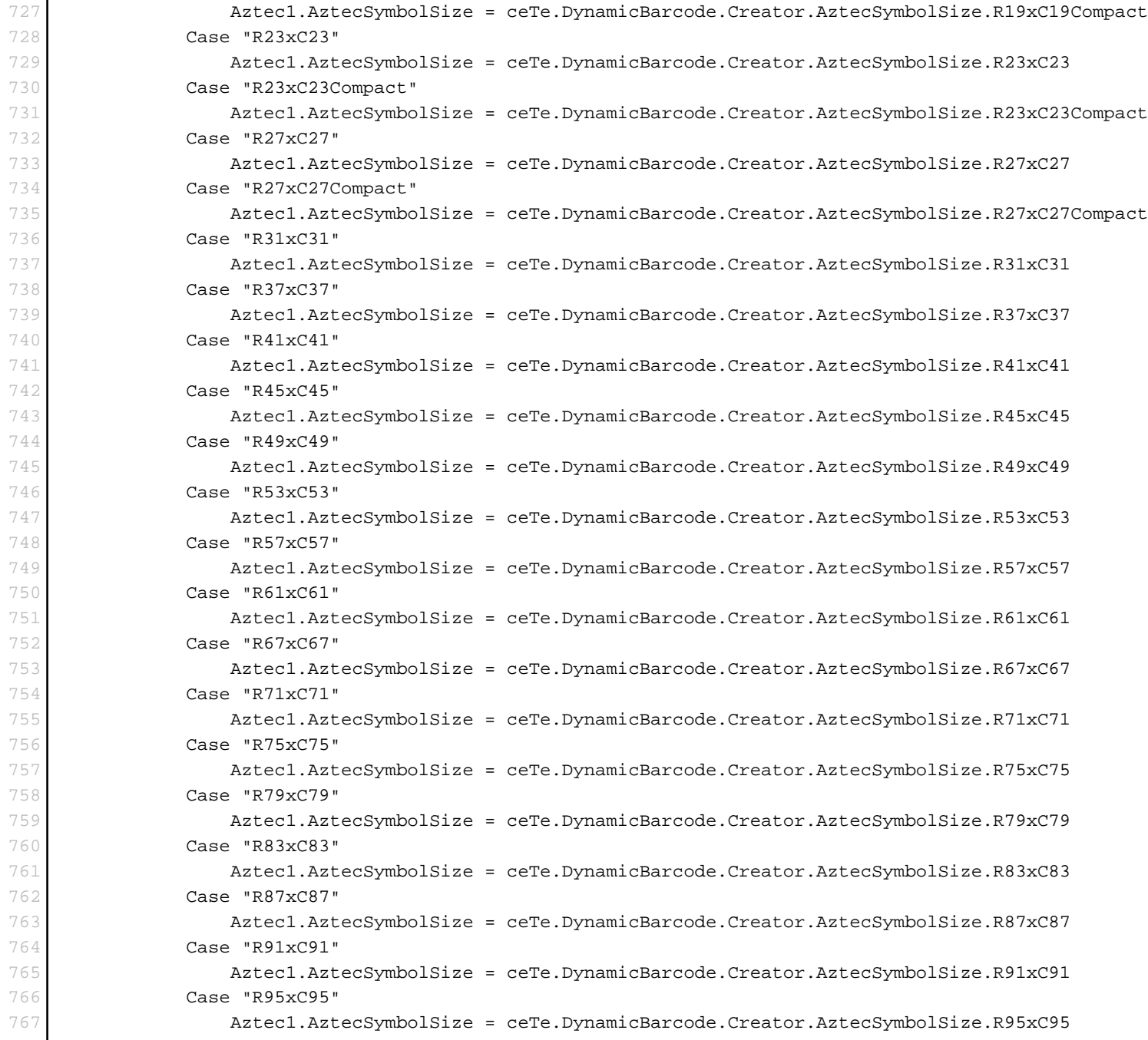

```
768 Case "Rune"
769 Aztec1.AztecSymbolSize = ceTe.DynamicBarcode.Creator.AztecSymbolSize.Rune
770 End Select
771 End Sub
772
773 Private Sub GeneratePdf417()
774 Pdf1.Text = txtText.Text
775 Pdf1.XDimension = Single.Parse(txtXDimension.Text)
776 Pdf1.Dpi = Single.Parse(txtDpi.Text)
777 Pdf1.BarcodeMargin = New ceTe.DynamicBarcode.Creator.Margin(Single.Parse(txtMarginLeft.Text),
   Single.Parse(txtMarginTop.Text), Single.Parse(txtMarginRight.Text), Single.Parse(txtMarginBottom.Text))
778 Pdf1.Columns = Integer.Parse(txtColumns.Text.Trim())
779
780 Select Case ddlEncoding.SelectedValue
781 Case "Automatic"
782 Pdf1.Compaction = ceTe.DynamicBarcode.Creator.Pdf417Compaction.Auto
783 Exit Select
784 Case "Byte"
785 Pdf1.Compaction = ceTe.DynamicBarcode.Creator.Pdf417Compaction.[Byte]
786 Exit Select
787 Case "Numeric"
788 Pdf1.Compaction = ceTe.DynamicBarcode.Creator.Pdf417Compaction.Numeric
789 Exit Select
790 Case "Text"
791 Pdf1.Compaction = ceTe.DynamicBarcode.Creator.Pdf417Compaction.Text
792 Exit Select
793 End Select
794
795 Select Case ddlErrorCorrectionLevel.SelectedValue
796 Case "Auto"
797 Pdf1.ErrorCorrectionLevel = ceTe.DynamicBarcode.Creator.Pdf417ErrorCorrectionLevel.Auto
798 Exit Select
799 Case "Level0"
800 Pdf1.ErrorCorrectionLevel = ceTe.DynamicBarcode.Creator.Pdf417ErrorCorrectionLevel.Level0
801 Exit Select
802 Case "Level1"
803 Pdf1.ErrorCorrectionLevel = ceTe.DynamicBarcode.Creator.Pdf417ErrorCorrectionLevel.Level1
804 Exit Select
805 Case "Level2"
806 Pdf1.ErrorCorrectionLevel = ceTe.DynamicBarcode.Creator.Pdf417ErrorCorrectionLevel.Level2
807 Exit Select
```
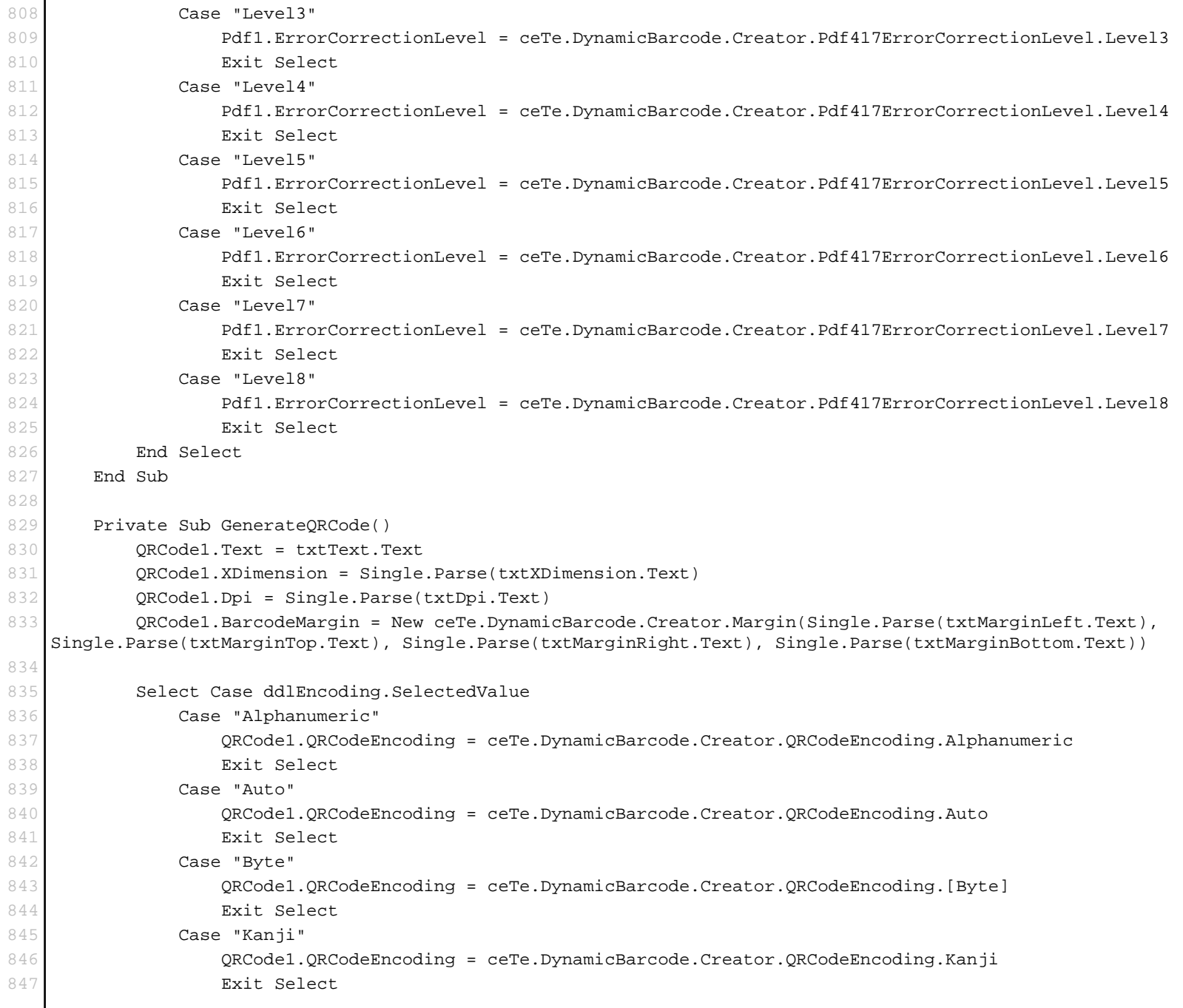

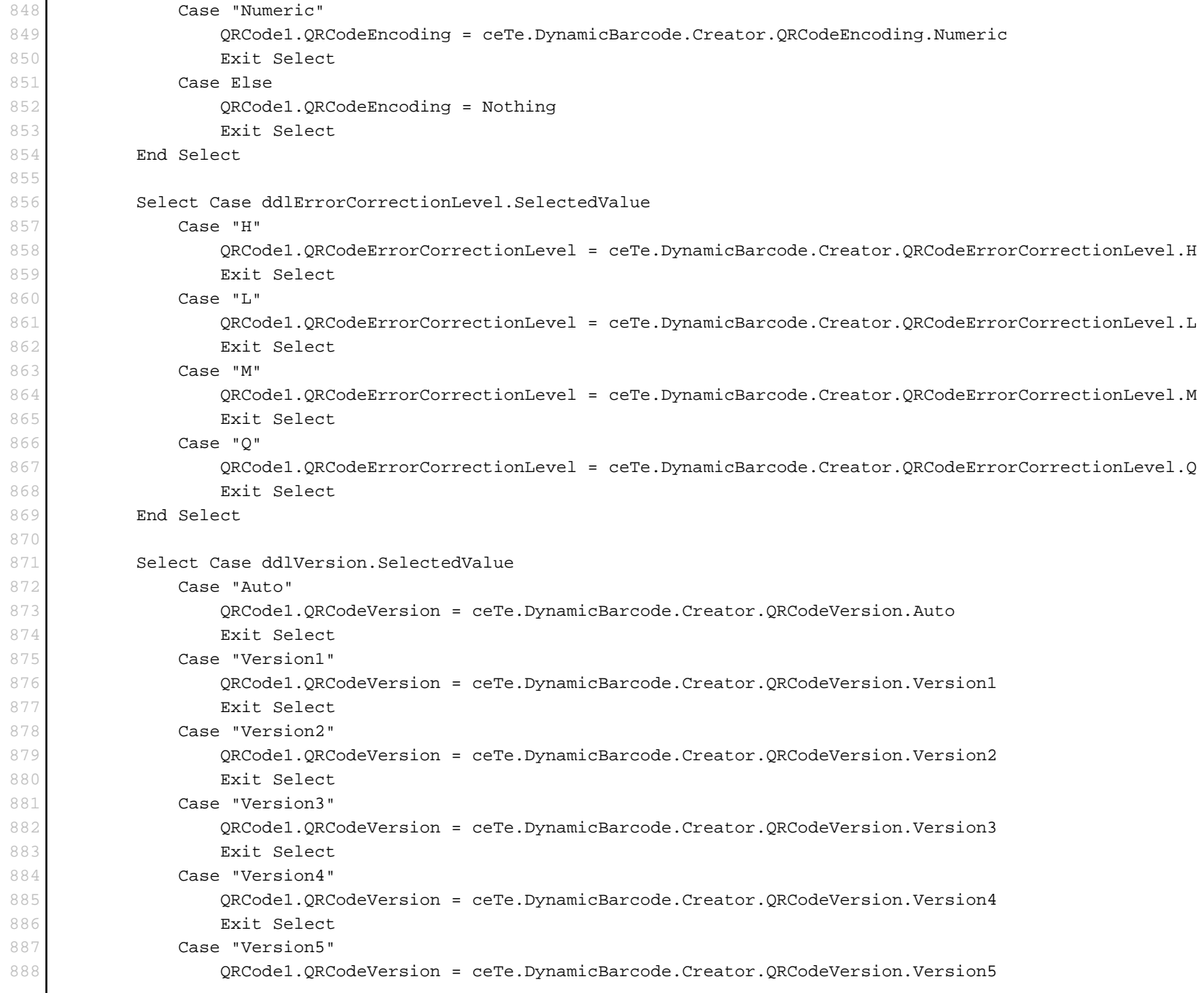

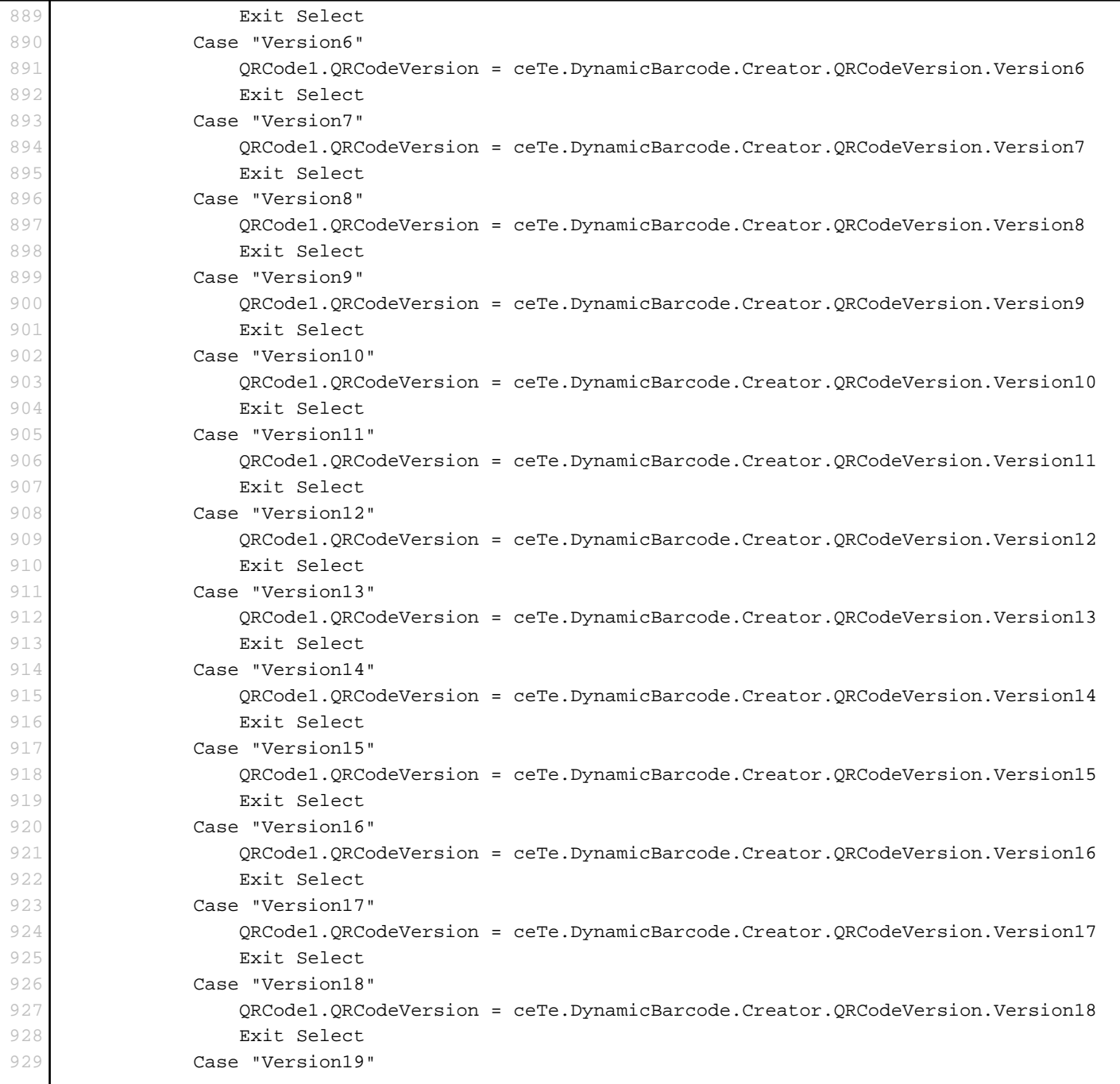

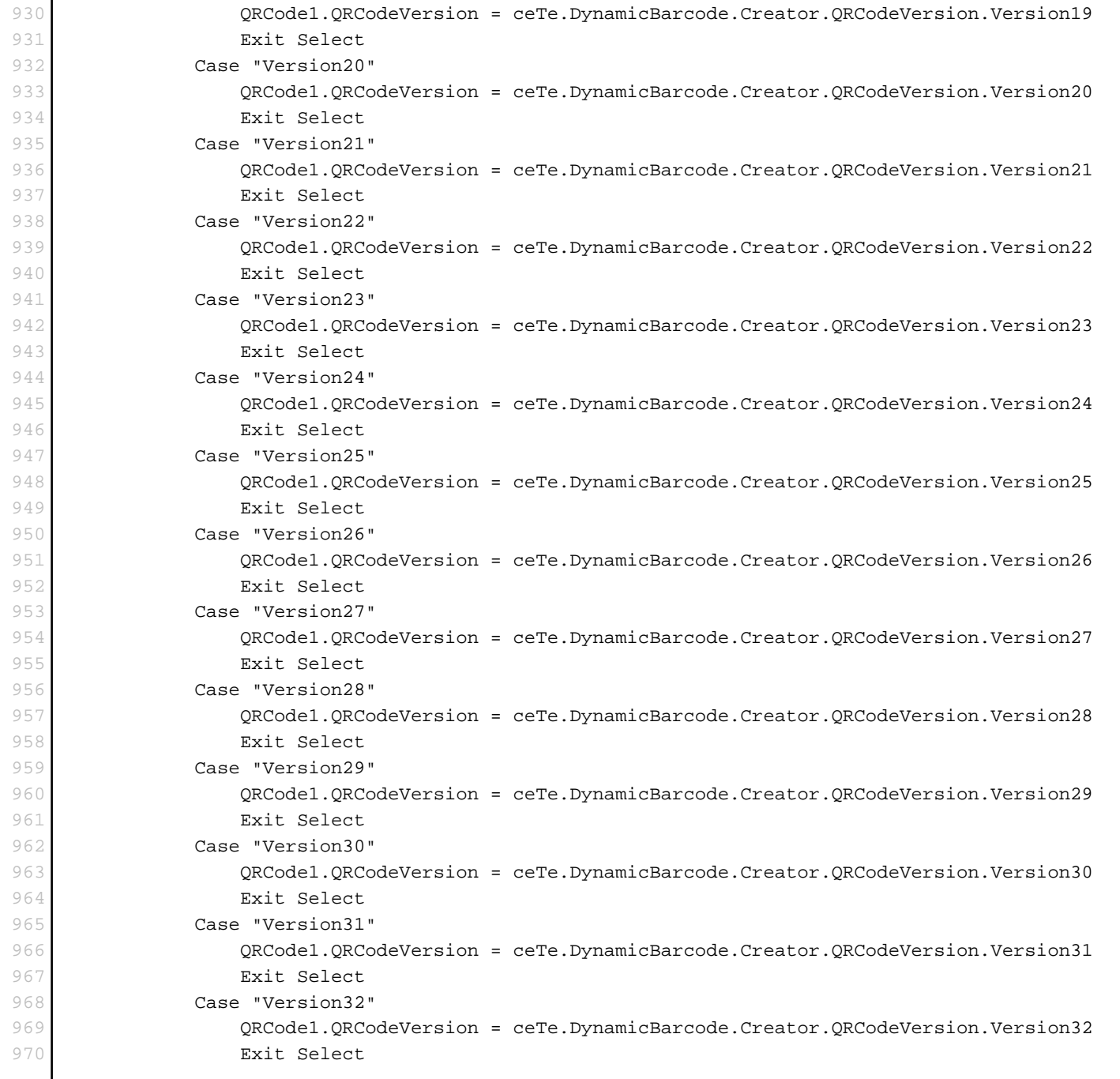

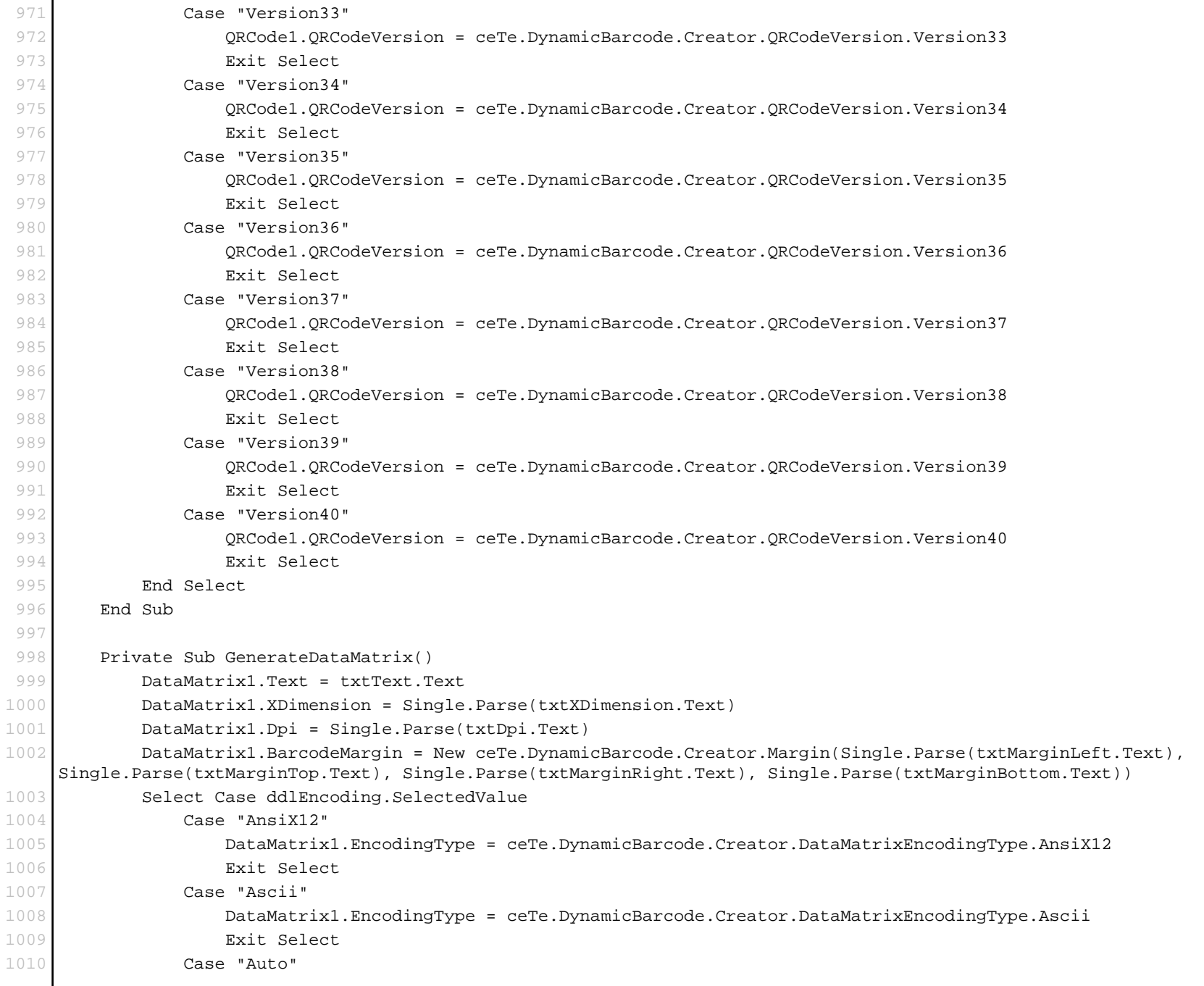

#### AllBarcodes\_Advanced.aspx.vb 1011 DataMatrix1.EncodingType = ceTe.DynamicBarcode.Creator.DataMatrixEncodingType.Auto 1012 Exit Select 1013 Case "AutoAscii" 1014 DataMatrix1.EncodingType = ceTe.DynamicBarcode.Creator.DataMatrixEncodingType.AutoAscii 1015 Exit Select 1016 Case "Base256" 1017 DataMatrix1.EncodingType = ceTe.DynamicBarcode.Creator.DataMatrixEncodingType.Base256 1018 Exit Select 1019 Case "C40" 1020 DataMatrix1.EncodingType = ceTe.DynamicBarcode.Creator.DataMatrixEncodingType.C40 1021 Exit Select 1022 Case "DoubleDigit" 1023 DataMatrix1.EncodingType = ceTe.DynamicBarcode.Creator.DataMatrixEncodingType.DoubleDigit 1024 Exit Select 1025 Case "Edifact" 1026 DataMatrix1.EncodingType = ceTe.DynamicBarcode.Creator.DataMatrixEncodingType.Edifact 1027 Exit Select 1028 Case "ExtendedAscii" 1029 DataMatrix1.EncodingType = ceTe.DynamicBarcode.Creator.DataMatrixEncodingType.ExtendedAscii 1030 Exit Select 1031 Case "Text" 1032 DataMatrix1.EncodingType = ceTe.DynamicBarcode.Creator.DataMatrixEncodingType.Text 1033 Exit Select 1034 End Select 1035 End Sub 1036 1037 Private Sub GenerateUpcESup5() 1038 SetGeneralLinearProperties() 1039 LinearBarcode1.SupplementValue = txtSupplementValue.Text 1040 LinearBarcode1.LinearBarcodeType = ceTe.DynamicBarcode.Creator.LinearBarcodeType.UpcESupplement5 1041 End Sub 1042 1043 Private Sub GenerateUpcESup2() 1044 SetGeneralLinearProperties() 1045 LinearBarcode1.SupplementValue = txtSupplementValue.Text 1046 LinearBarcode1.LinearBarcodeType = ceTe.DynamicBarcode.Creator.LinearBarcodeType.UpcESupplement2 1047 End Sub 1048 1049 Private Sub GenerateUpcE() 1050 SetGeneralLinearProperties() 1051 LinearBarcode1.LinearBarcodeType = ceTe.DynamicBarcode.Creator.LinearBarcodeType.UpcE

#### This PDF was generated in real-time using Dynamic**PDF**[; Generator for .NET. www.dynamicpdf.com](http://www.dynamicpdf.com/?lf=SrcView)

```
1052 End Sub
1053
1054 Private Sub GenerateUpcASup5()
1055 SetGeneralLinearProperties()
1056 LinearBarcode1.SupplementValue = txtSupplementValue.Text
1057 LinearBarcode1.LinearBarcodeType = ceTe.DynamicBarcode.Creator.LinearBarcodeType.UpcASupplement5
1058 End Sub
1059
1060 Private Sub GenerateUpcASup2()
1061 SetGeneralLinearProperties()
1062 LinearBarcode1.SupplementValue = txtSupplementValue.Text
1063 LinearBarcode1.LinearBarcodeType = ceTe.DynamicBarcode.Creator.LinearBarcodeType.UpcASupplement2
1064 End Sub
1065
1066 Private Sub GenerateUpcA()
1067 SetGeneralLinearProperties()
1068 LinearBarcode1.LinearBarcodeType = ceTe.DynamicBarcode.Creator.LinearBarcodeType.UpcA
1069 End Sub
1070
1071 Private Sub GenerateEan8Sup5()
1072 SetGeneralLinearProperties()
1073 LinearBarcode1.SupplementValue = txtSupplementValue.Text
1074 LinearBarcode1.LinearBarcodeType = ceTe.DynamicBarcode.Creator.LinearBarcodeType.Ean8Supplement5
1075 End Sub
1076
1077 Private Sub GenerateEan8Sup2()
1078 SetGeneralLinearProperties()
1079 LinearBarcode1.SupplementValue = txtSupplementValue.Text
1080 LinearBarcode1.LinearBarcodeType = ceTe.DynamicBarcode.Creator.LinearBarcodeType.Ean8Supplement2
1081 End Sub
1082
1083 Private Sub GenerateEan8()
1084 SetGeneralLinearProperties()
1085 LinearBarcode1.LinearBarcodeType = ceTe.DynamicBarcode.Creator.LinearBarcodeType.Ean8
1086 End Sub
1087
1088 Private Sub GenerateRm4scc()
1089 SetGeneralLinearProperties()
1090 LinearBarcode1.LinearBarcodeType = ceTe.DynamicBarcode.Creator.LinearBarcodeType.Rm4scc
1091 End Sub
1092
```

```
1093 Private Sub GenerateMsi()
1094 SetGeneralLinearProperties()
1095 LinearBarcode1.LinearBarcodeType = ceTe.DynamicBarcode.Creator.LinearBarcodeType.MsiBarcode
1096 End Sub
1097
1098 Private Sub GenerateInterleaved25()
1099 SetGeneralLinearProperties()
1100 LinearBarcode1.LinearBarcodeType = ceTe.DynamicBarcode.Creator.LinearBarcodeType.Interleaved25
1101 End Sub
1102
1103 Private Sub GenerateIntelligentMail()
1104 SetGeneralLinearProperties()
1105 LinearBarcode1.LinearBarcodeType = ceTe.DynamicBarcode.Creator.LinearBarcodeType.IntelligentMailBarcode
1106 End Sub
1107
1108 Private Sub GenerateCode39()
1109 SetGeneralLinearProperties()
1110 LinearBarcode1.LinearBarcodeType = ceTe.DynamicBarcode.Creator.LinearBarcodeType.Code39
1111 End Sub
1112
1113 Private Sub GenerateCode25()
1114 SetGeneralLinearProperties()
1115 LinearBarcode1.LinearBarcodeType = ceTe.DynamicBarcode.Creator.LinearBarcodeType.Code25
1116 End Sub
1117
1118 Private Sub GenerateCode128()
1119 SetGeneralLinearProperties()
1120 LinearBarcode1.LinearBarcodeType = ceTe.DynamicBarcode.Creator.LinearBarcodeType.Code128
1121 End Sub
1122
1123 Private Sub GenerateCodabar()
1124 SetGeneralLinearProperties()
1125 LinearBarcode1.LinearBarcodeType = ceTe.DynamicBarcode.Creator.LinearBarcodeType.Codabar
1126 End Sub
1127
1128 Private Sub GenerateCode11()
1129 SetGeneralLinearProperties()
1130 LinearBarcode1.LinearBarcodeType = ceTe.DynamicBarcode.Creator.LinearBarcodeType.Code11
1131 End Sub
1132
1133 Private Sub GeneratePostnet()
```

```
1134 SetGeneralLinearProperties()
1135 LinearBarcode1.LinearBarcodeType = ceTe.DynamicBarcode.Creator.LinearBarcodeType.Postnet
1136 End Sub
1137
1138 Private Sub GenerateEan13Sup5()
1139 SetGeneralLinearProperties()
1140 LinearBarcode1.SupplementValue = txtSupplementValue.Text
1141 LinearBarcode1.LinearBarcodeType = ceTe.DynamicBarcode.Creator.LinearBarcodeType.Ean13Supplement5
1142 End Sub
1143
1144 Private Sub GenerateEan13Sup2()
1145 SetGeneralLinearProperties()
1146 LinearBarcode1.SupplementValue = txtSupplementValue.Text
1147 LinearBarcode1.LinearBarcodeType = ceTe.DynamicBarcode.Creator.LinearBarcodeType.Ean13Supplement2
1148 End Sub
1149
1150 Private Sub GenerateEan13()
1151 SetGeneralLinearProperties()
1152 LinearBarcode1.LinearBarcodeType = ceTe.DynamicBarcode.Creator.LinearBarcodeType.Ean13
1153 End Sub
1154
1155 Private Sub GenerateGS1DataBar()
1156 SetGeneralLinearProperties()
1157 LinearBarcode1.LinearBarcodeType = ceTe.DynamicBarcode.Creator.LinearBarcodeType.GS1DataBar
1158 Select Case (ddlGS1Type.SelectedValue)
1159 Case "Omnidirectional"
1160 LinearBarcode1.GS1DataBarType = ceTe.DynamicBarcode.Creator.GS1DataBarType.Omnidirectional
1161 Case "Limited"
1162 LinearBarcode1.GS1DataBarType = ceTe.DynamicBarcode.Creator.GS1DataBarType.Limited
1163 Case "Expanded"
1164 LinearBarcode1.GS1DataBarType = ceTe.DynamicBarcode.Creator.GS1DataBarType.Expanded
1165 End Select
1166 End Sub
1167
1168 Private Sub GenerateStackedGS1DataBar()
1169 StackedGS1DataBar1.Text = txtText.Text
1170 StackedGS1DataBar1.XDimension = Single.Parse(txtXDimension.Text)
1171 StackedGS1DataBar1.Dpi = Single.Parse(txtDpi.Text)
1172 StackedGS1DataBar1.BarcodeMargin = New ceTe.DynamicBarcode.Creator.Margin(Single.Parse(txtMarginLeft.Text),
    Single.Parse(txtMarginTop.Text), Single.Parse(txtMarginRight.Text), Single.Parse(txtMarginBottom.Text))
1173 StackedGS1DataBar1.RowHeight = Single.Parse(txtSymbolHeight.Text)
```
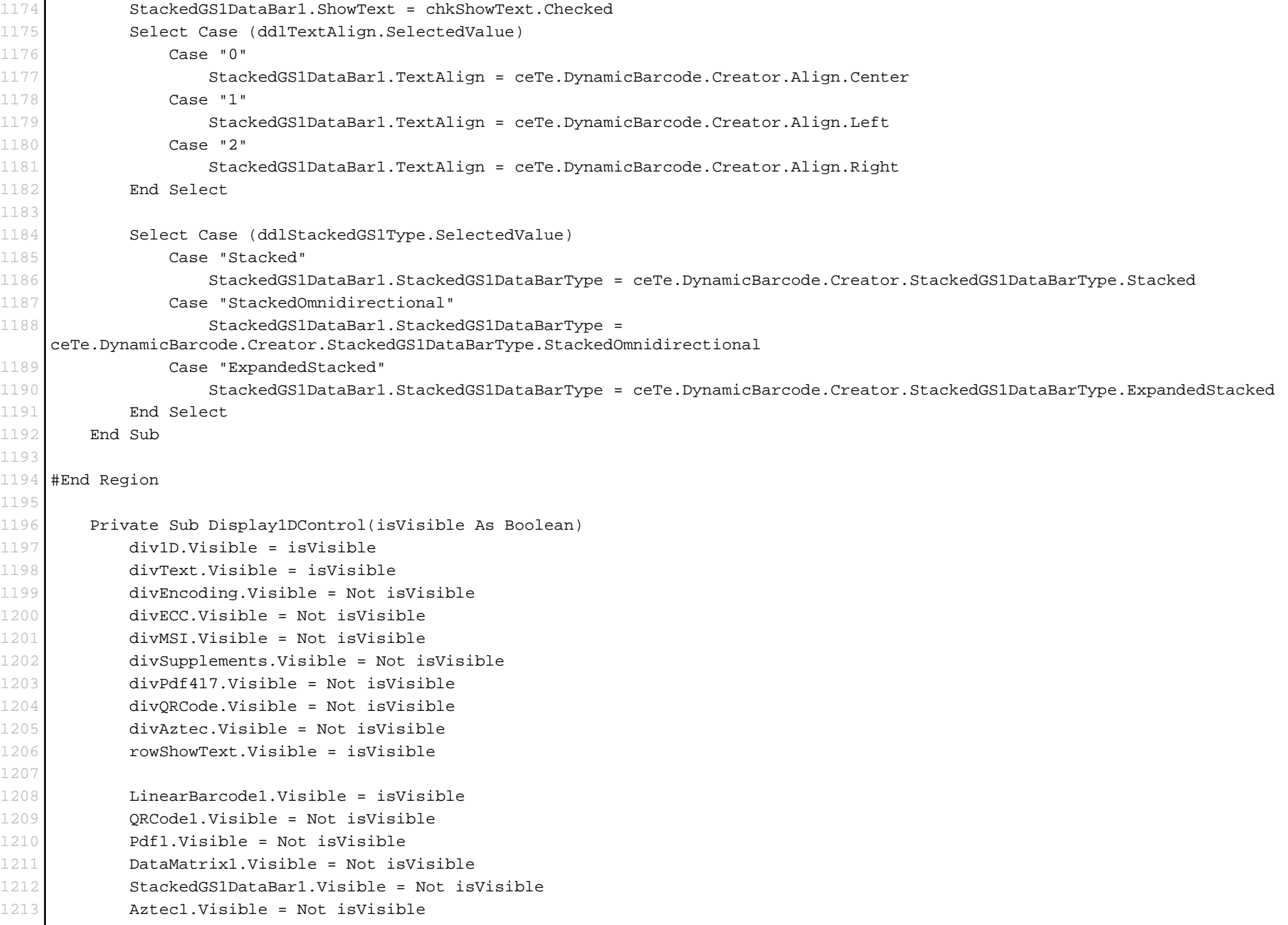

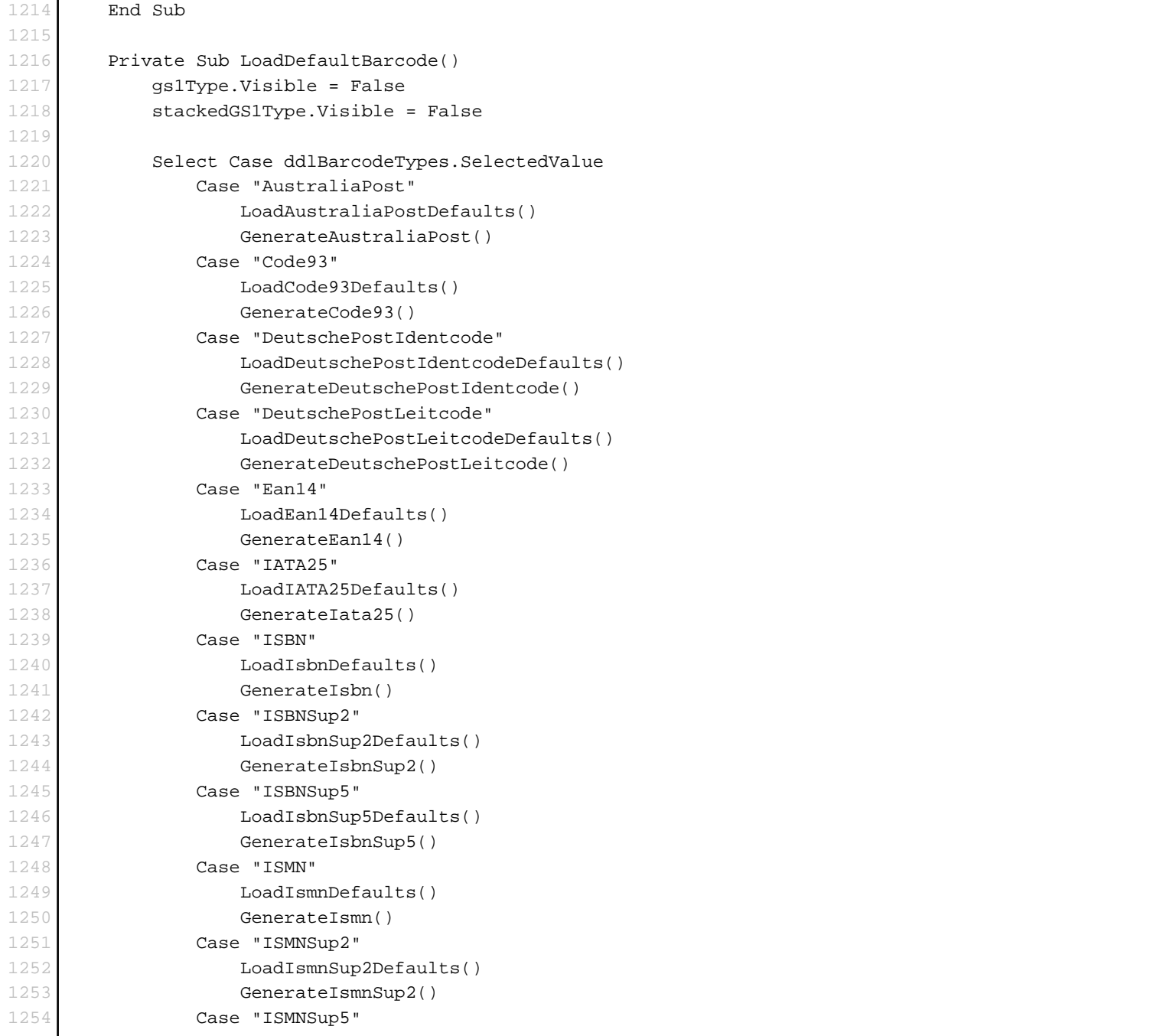

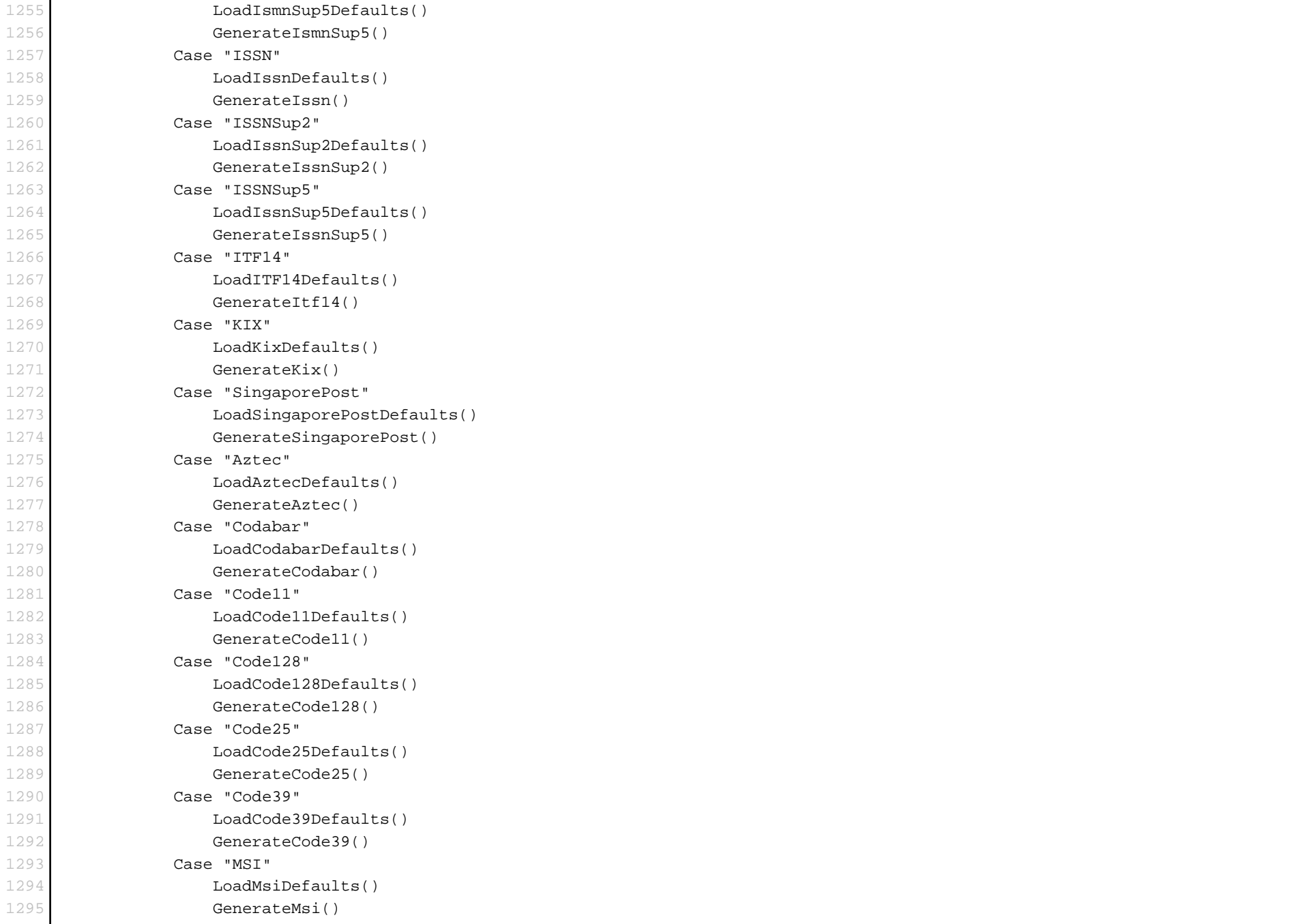

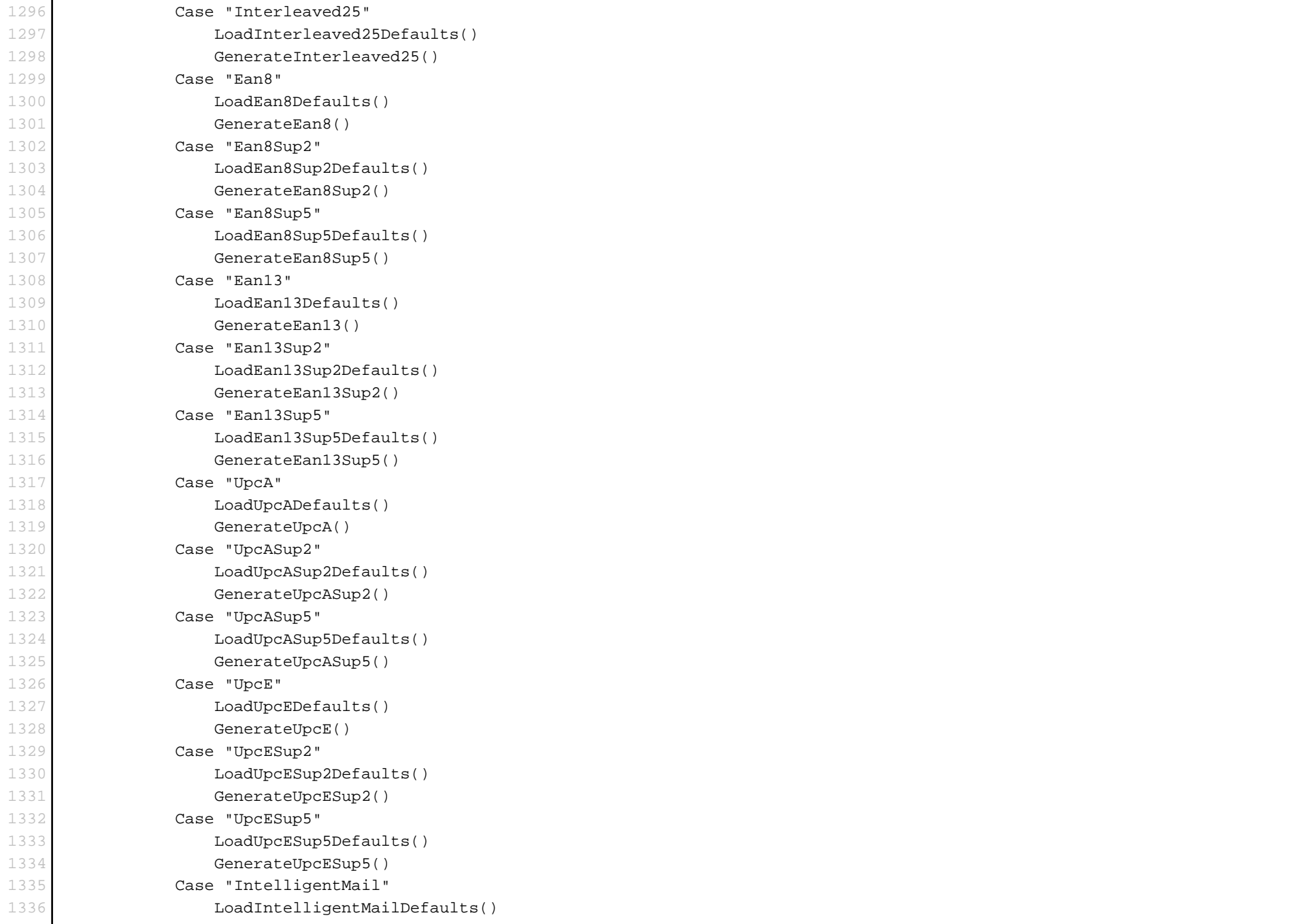

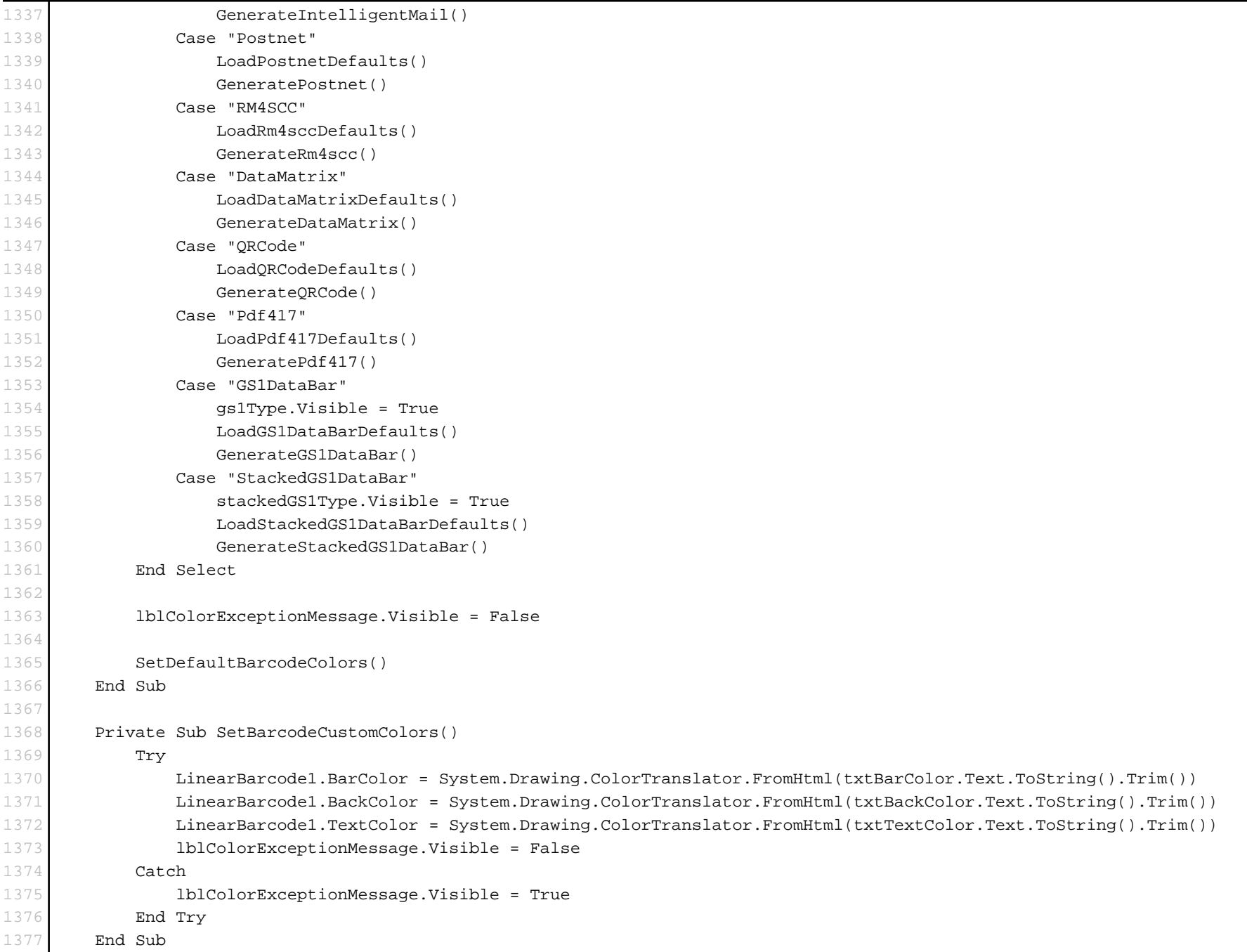

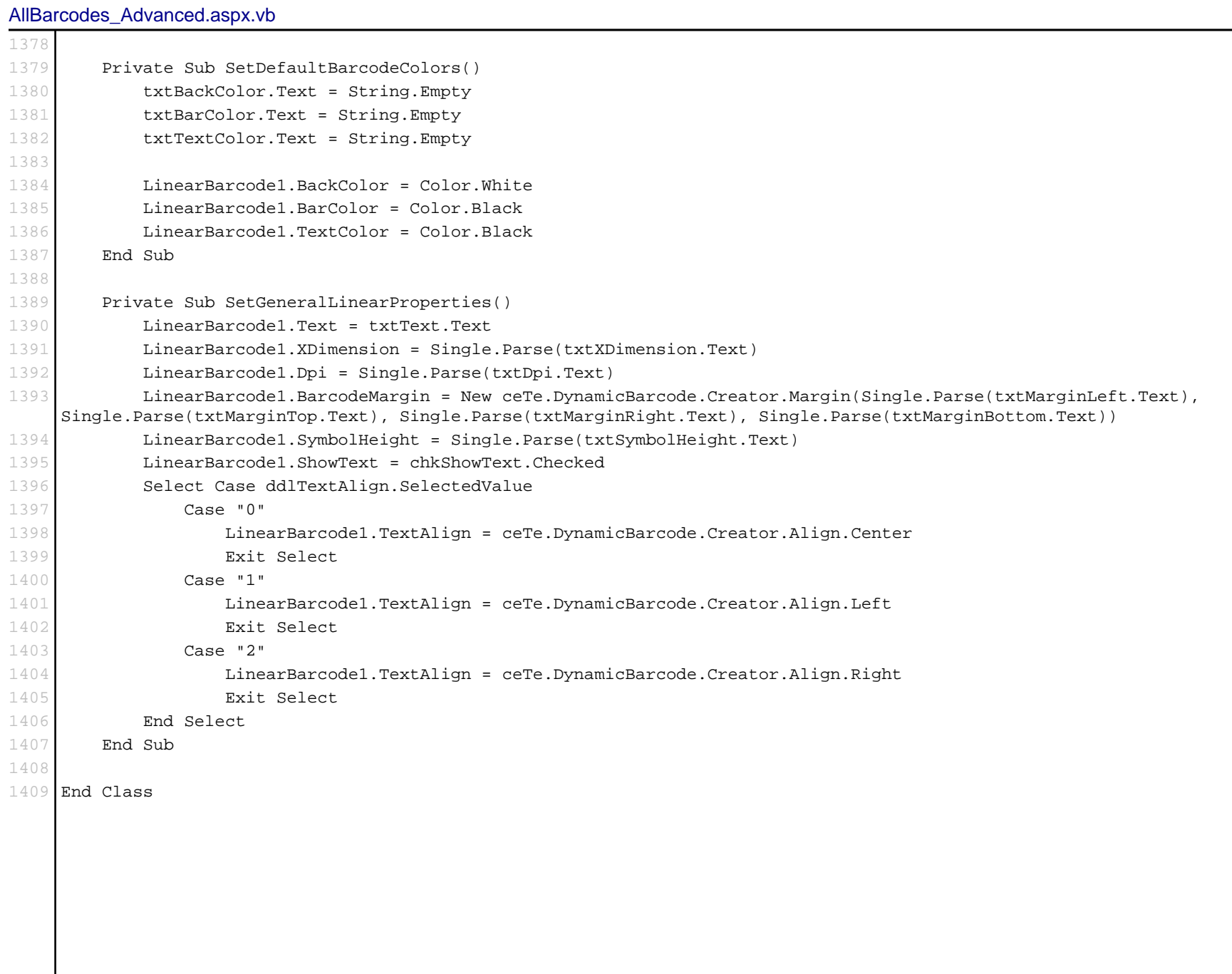